## Formaler Aufbau eines XML-**Dokuments** Der Prolog, incl. DTD Das root-Element; Unter-Elemente Markup am "Ende"

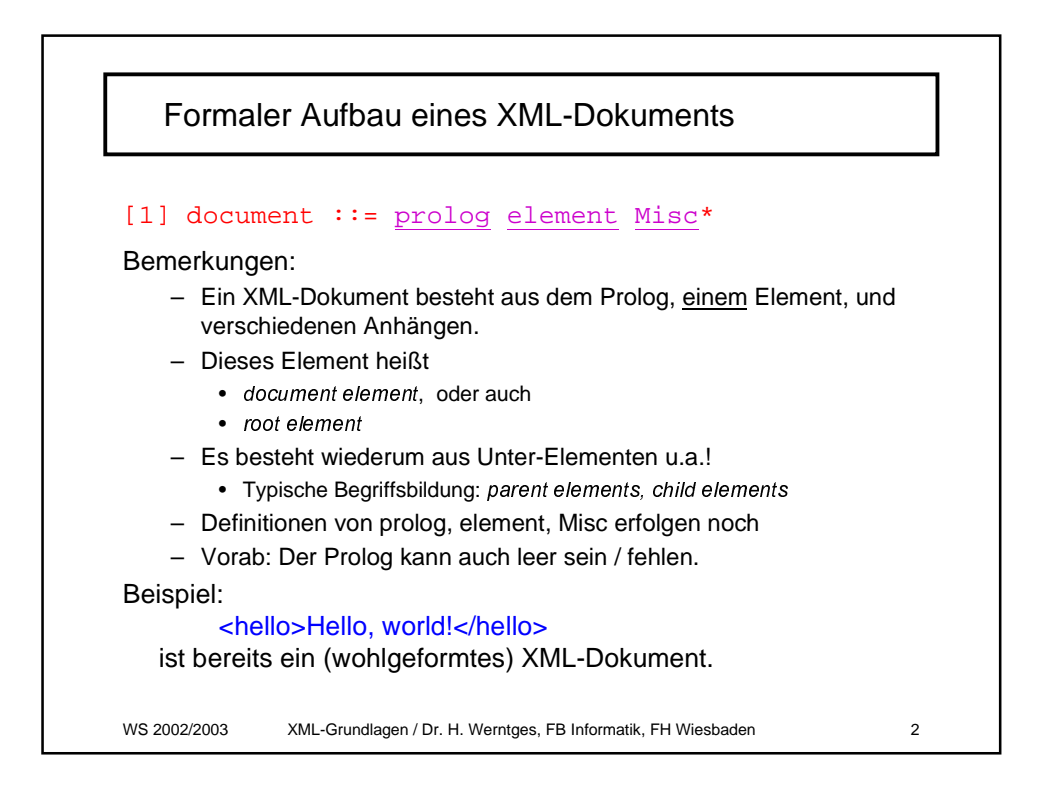

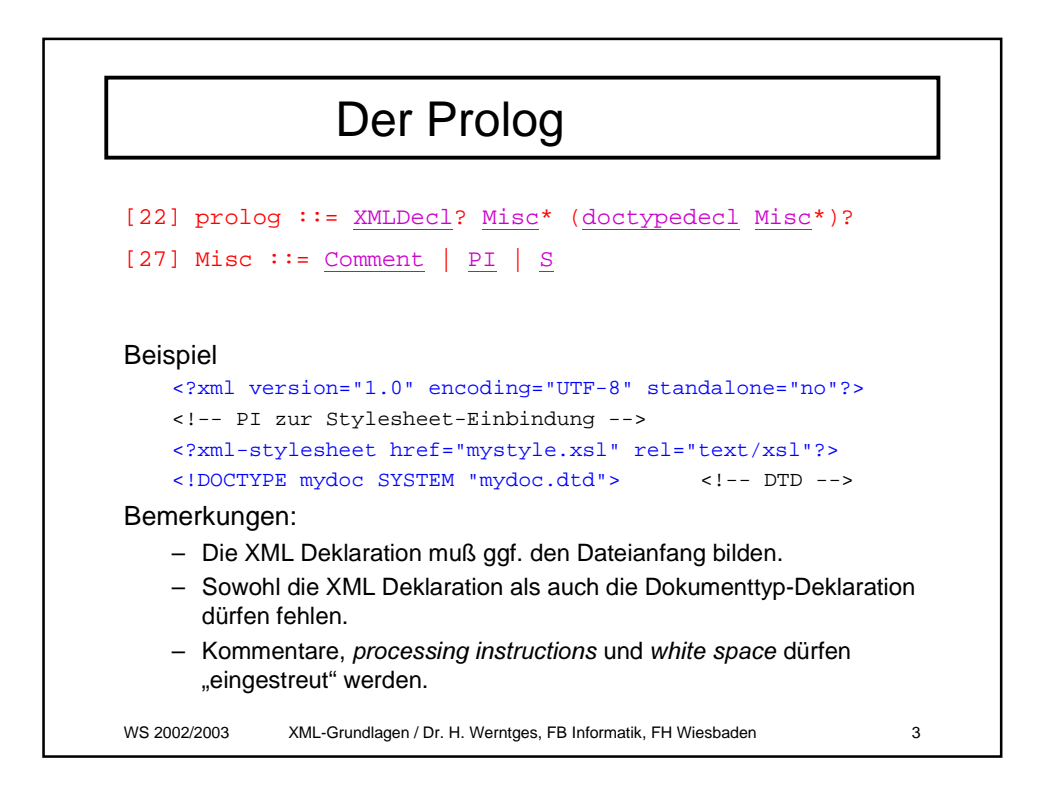

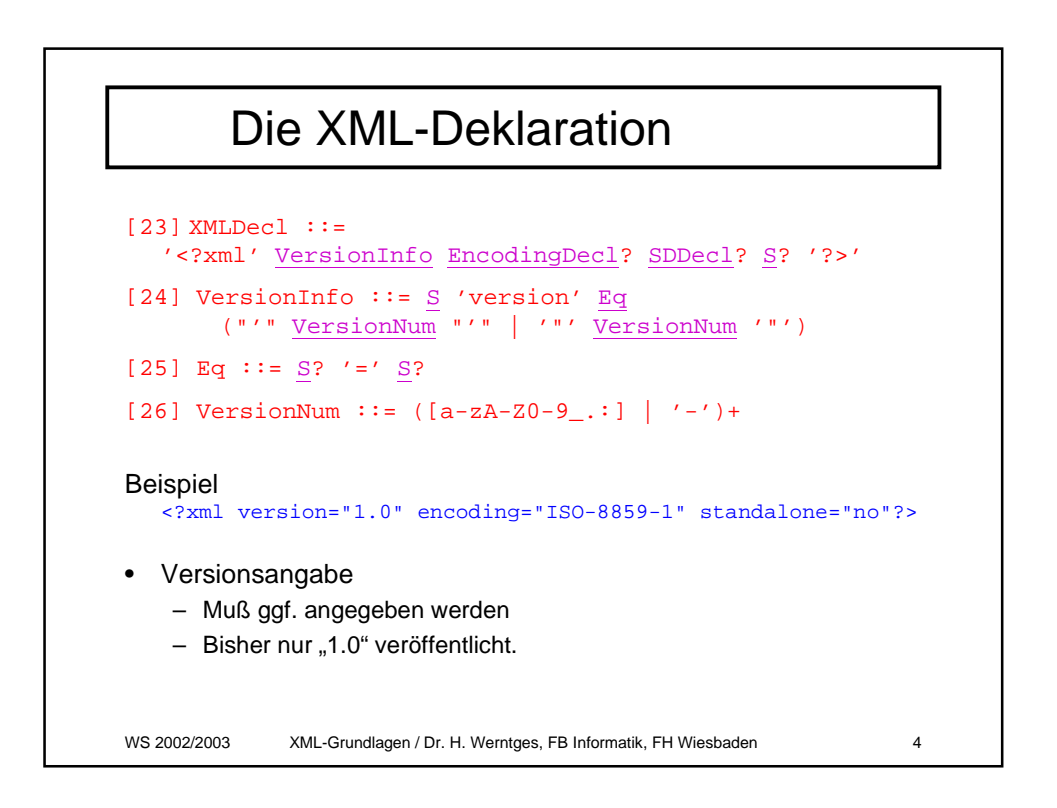

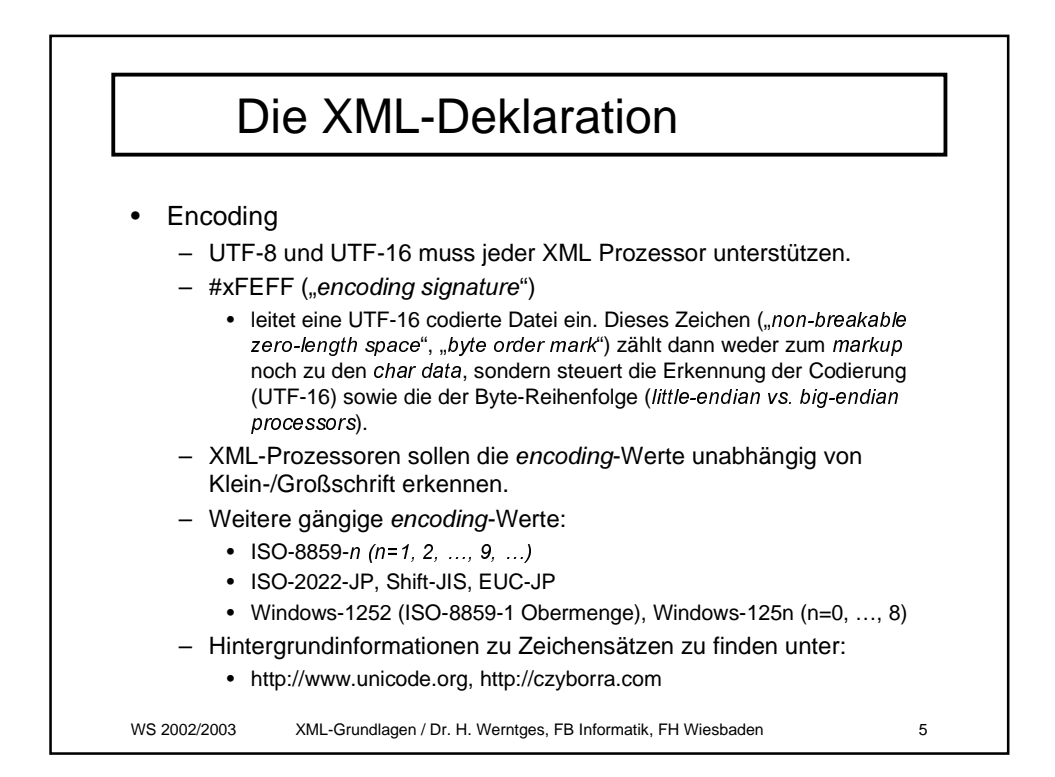

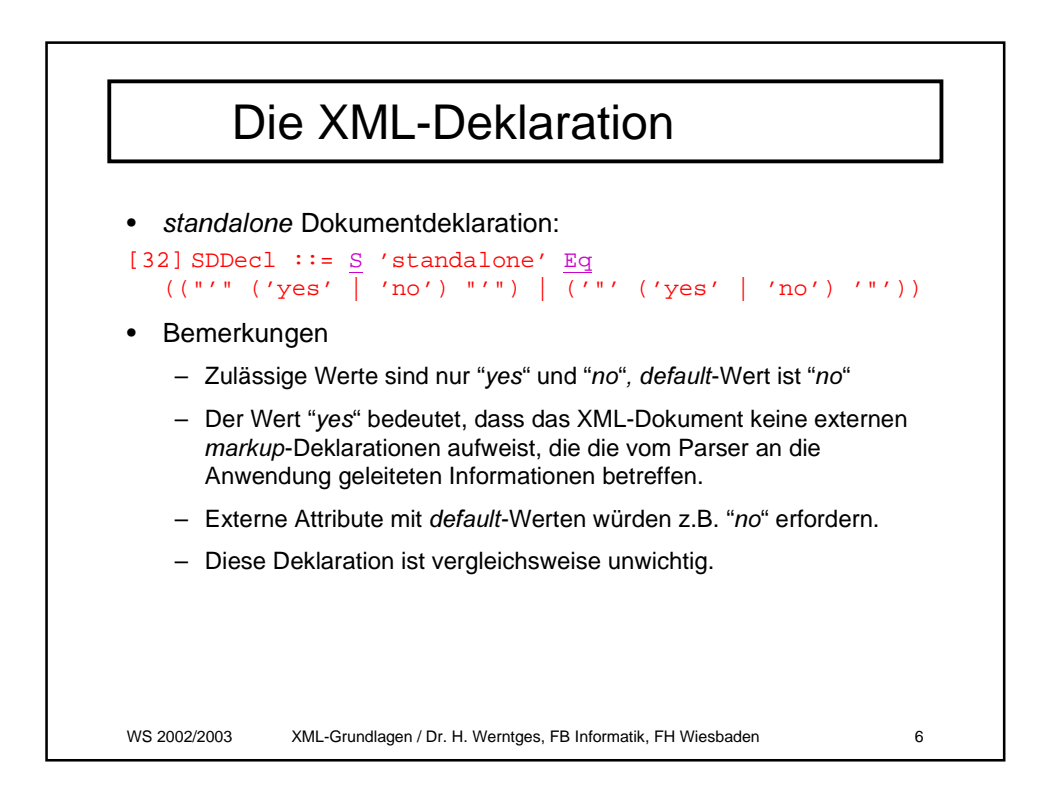

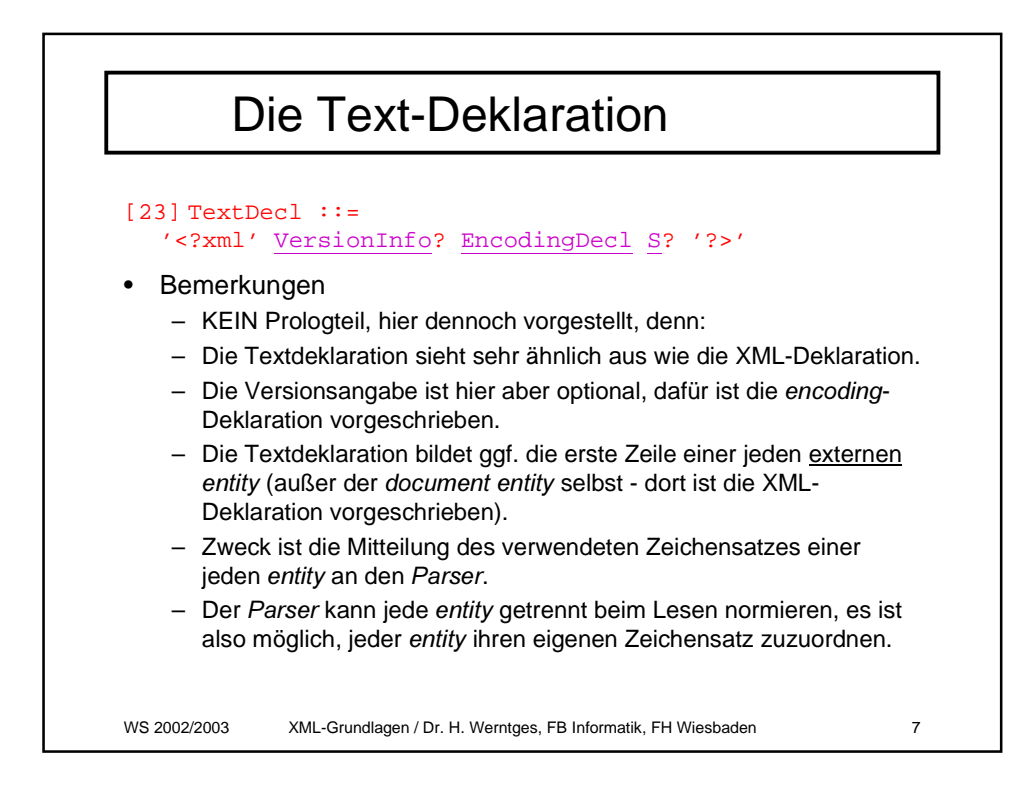

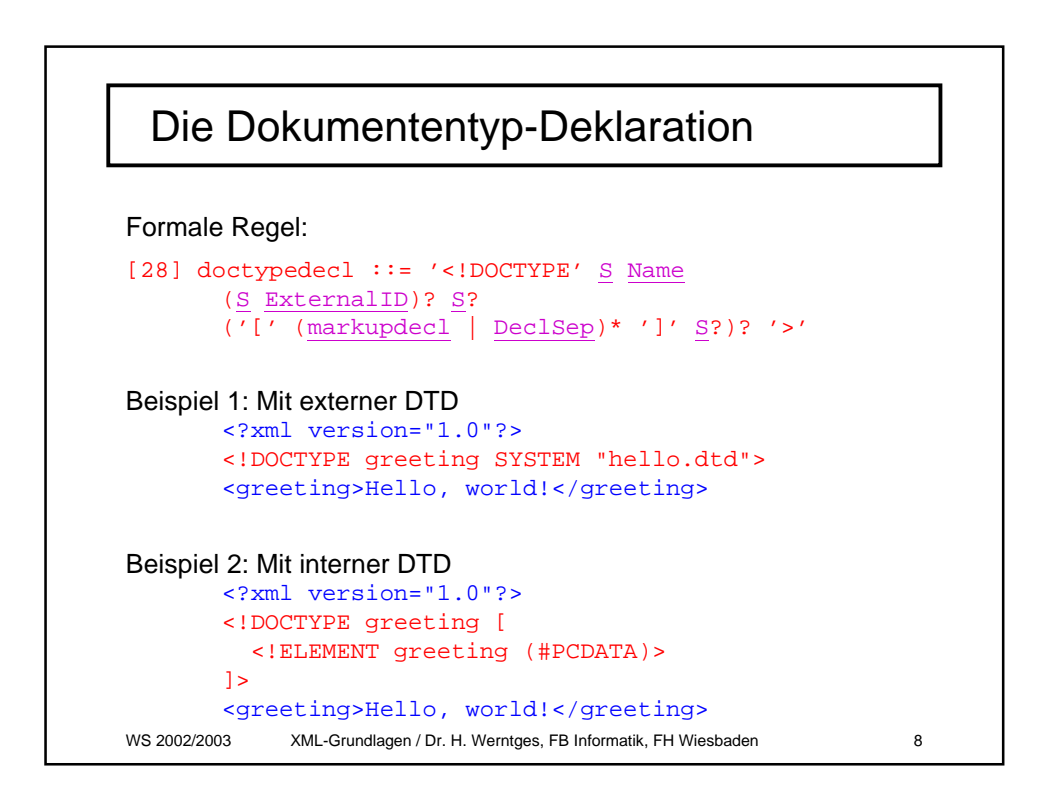

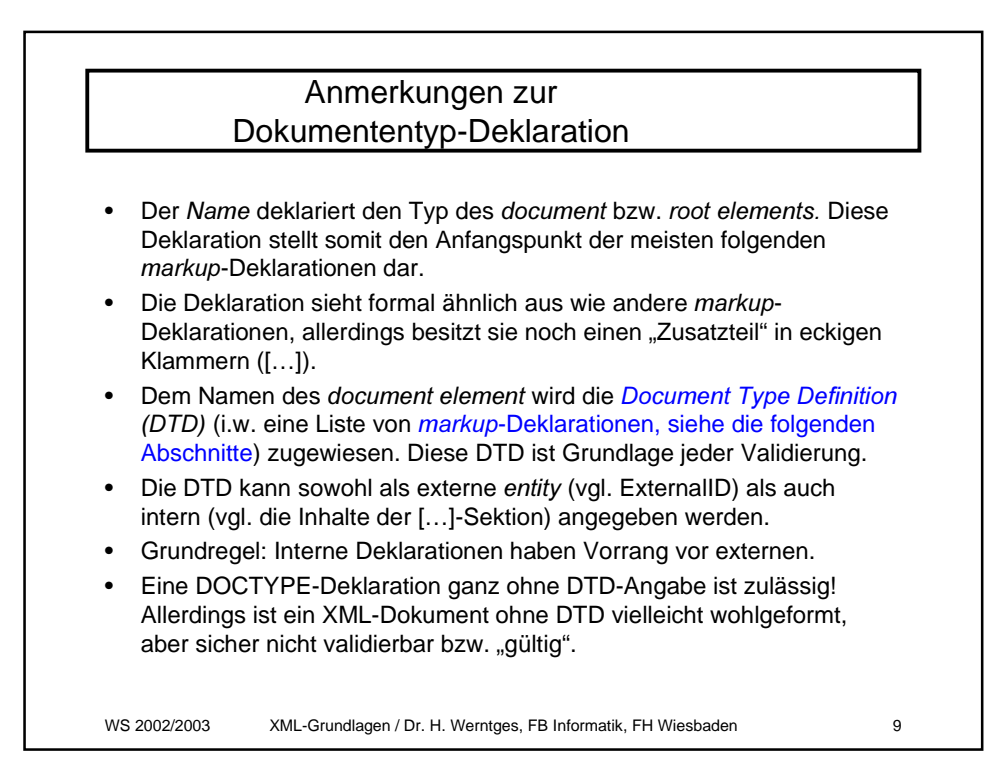

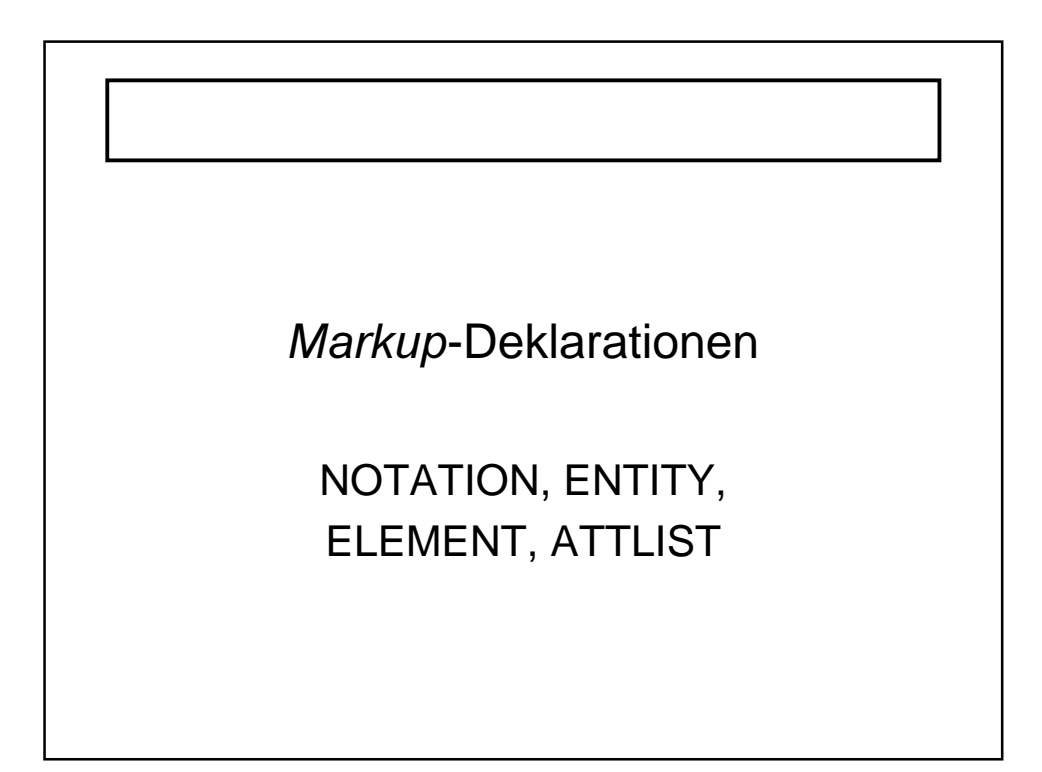

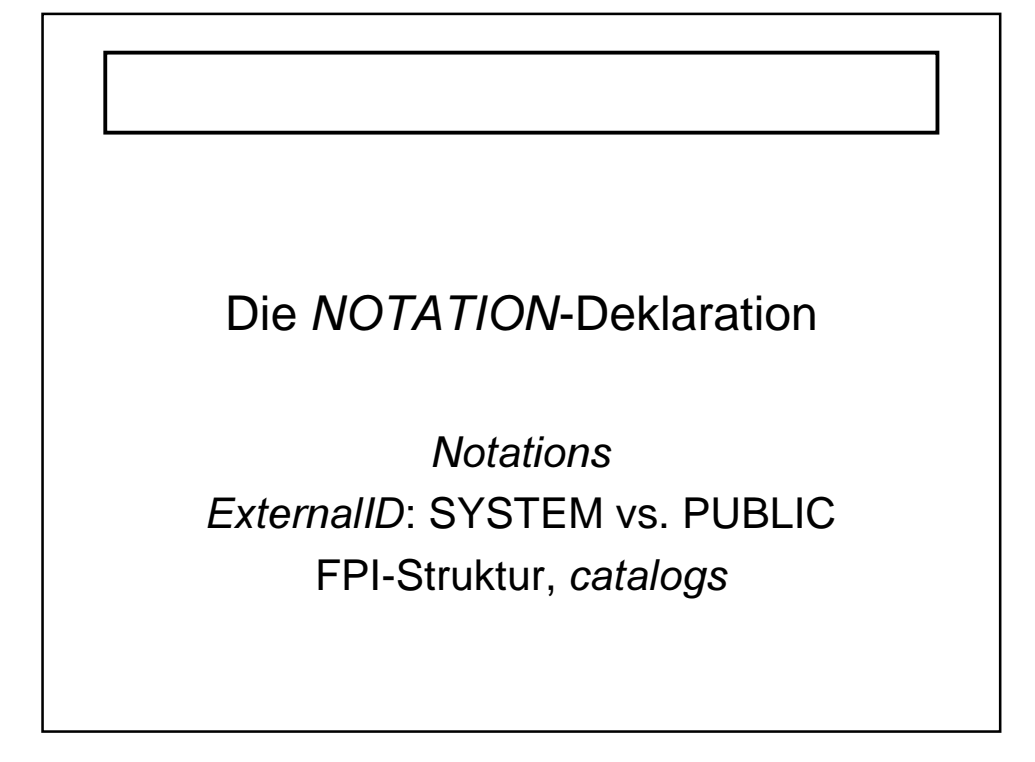

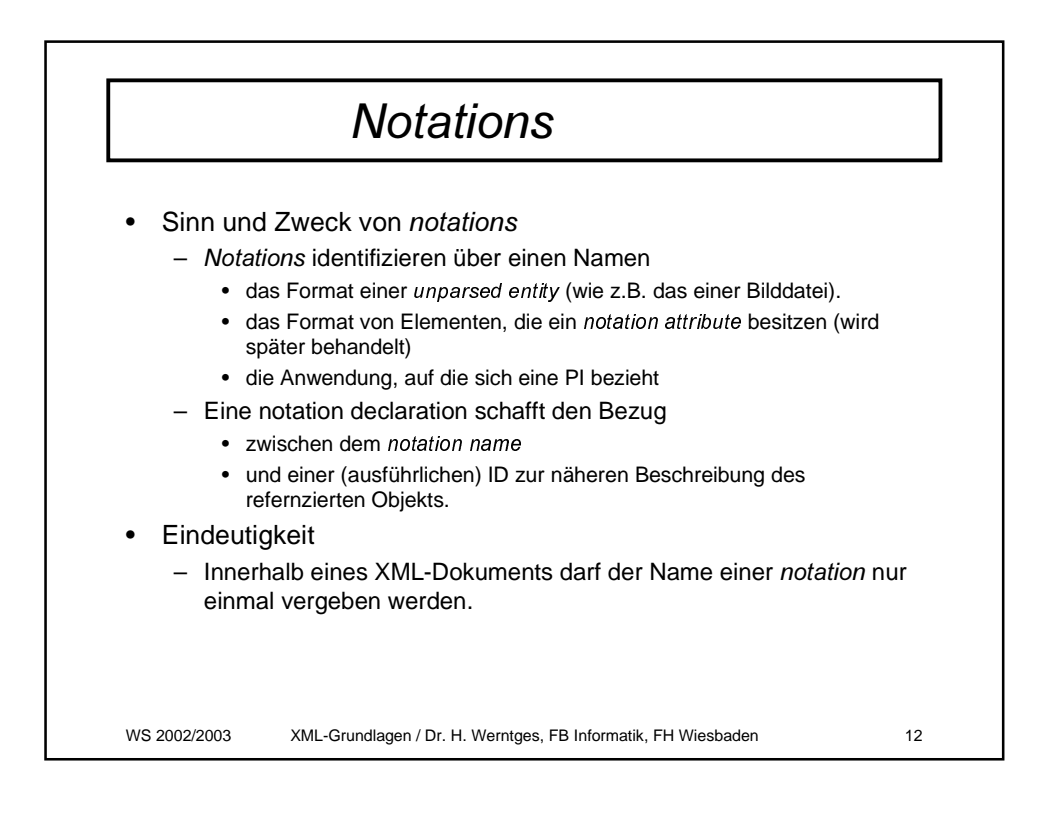

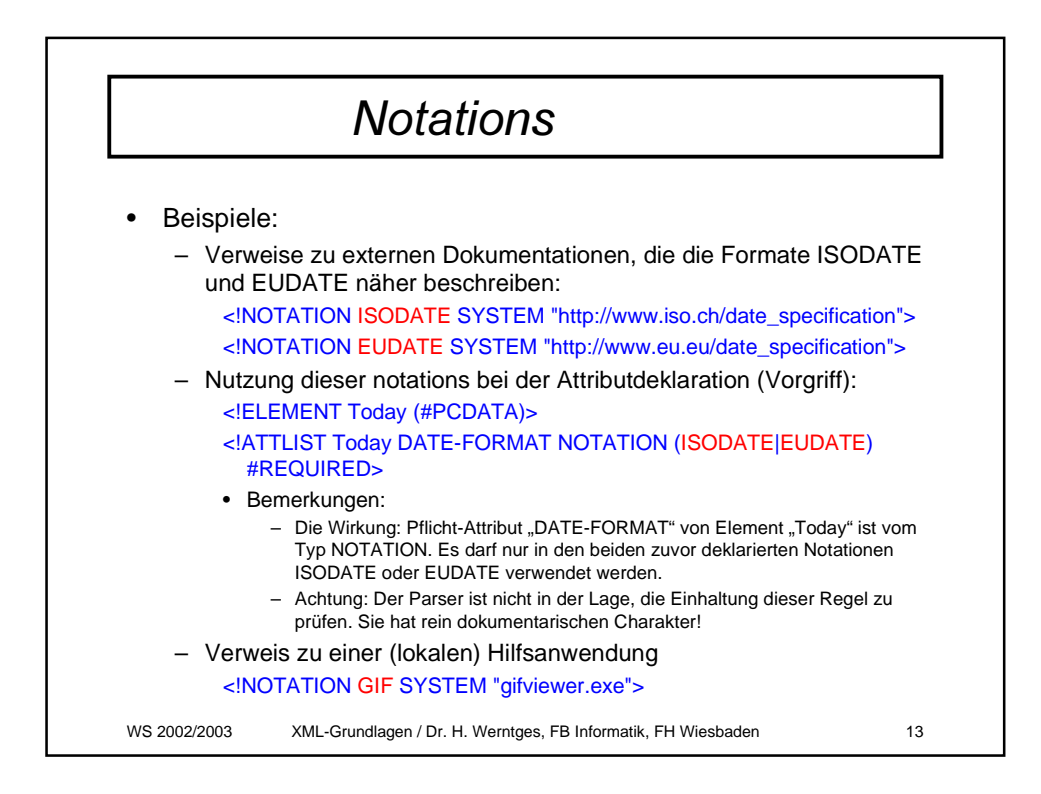

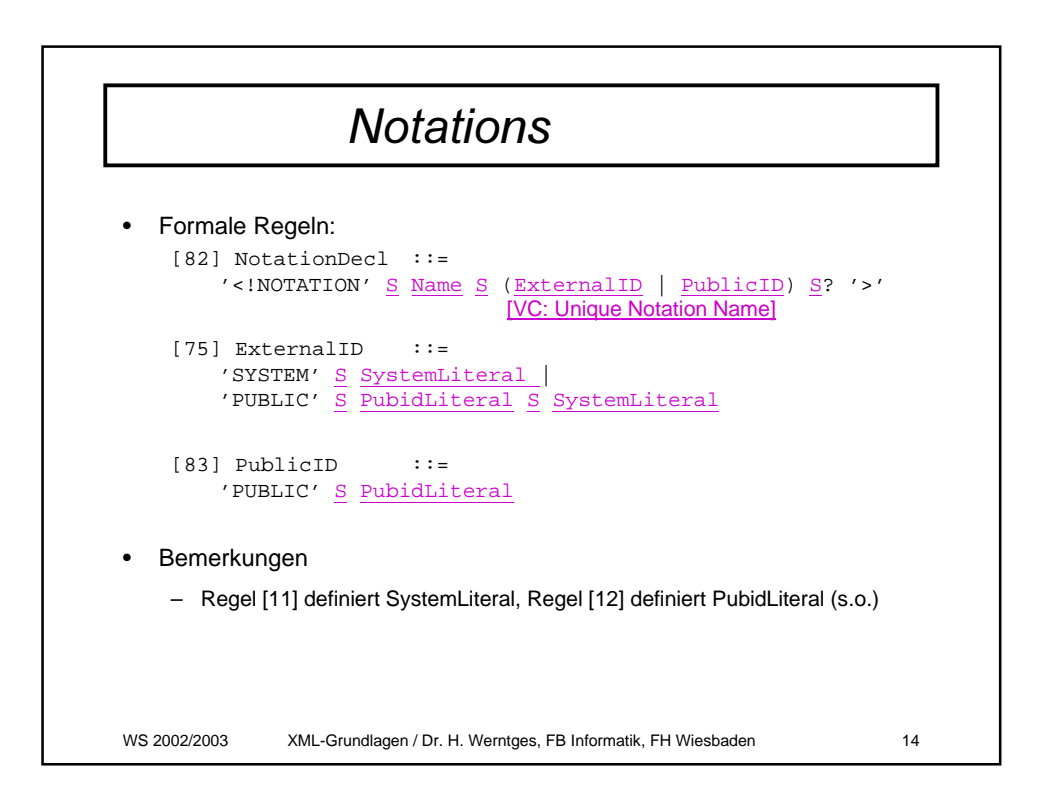

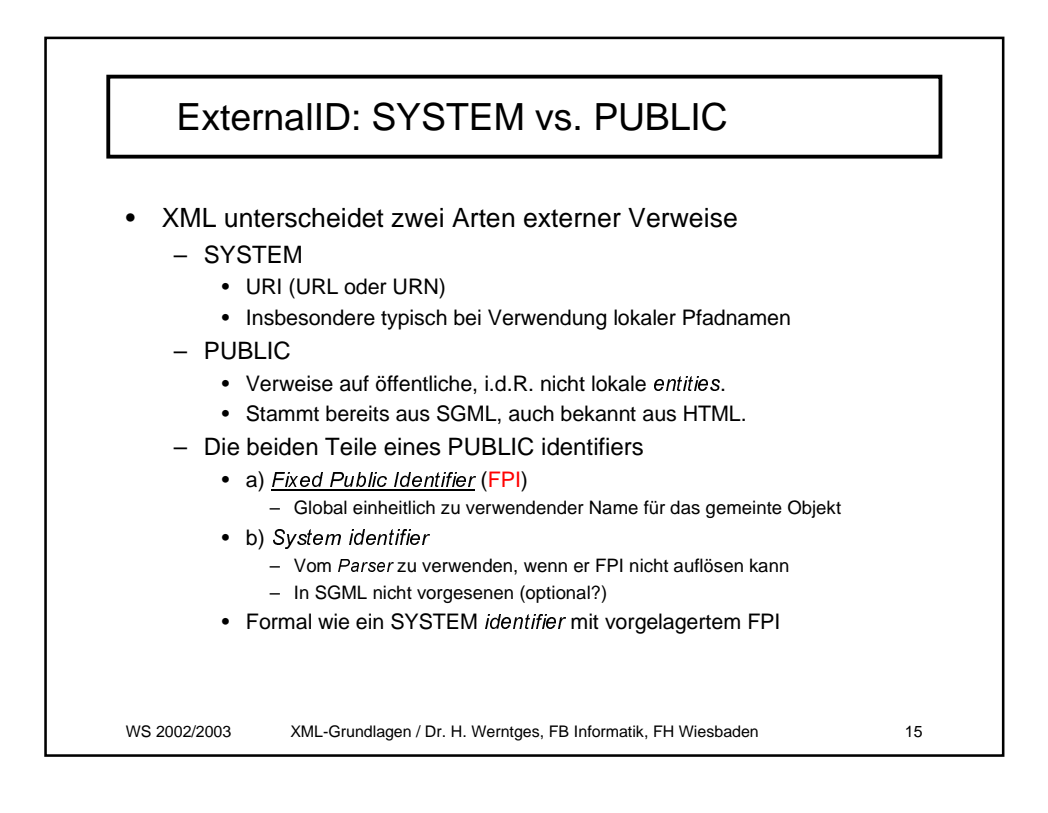

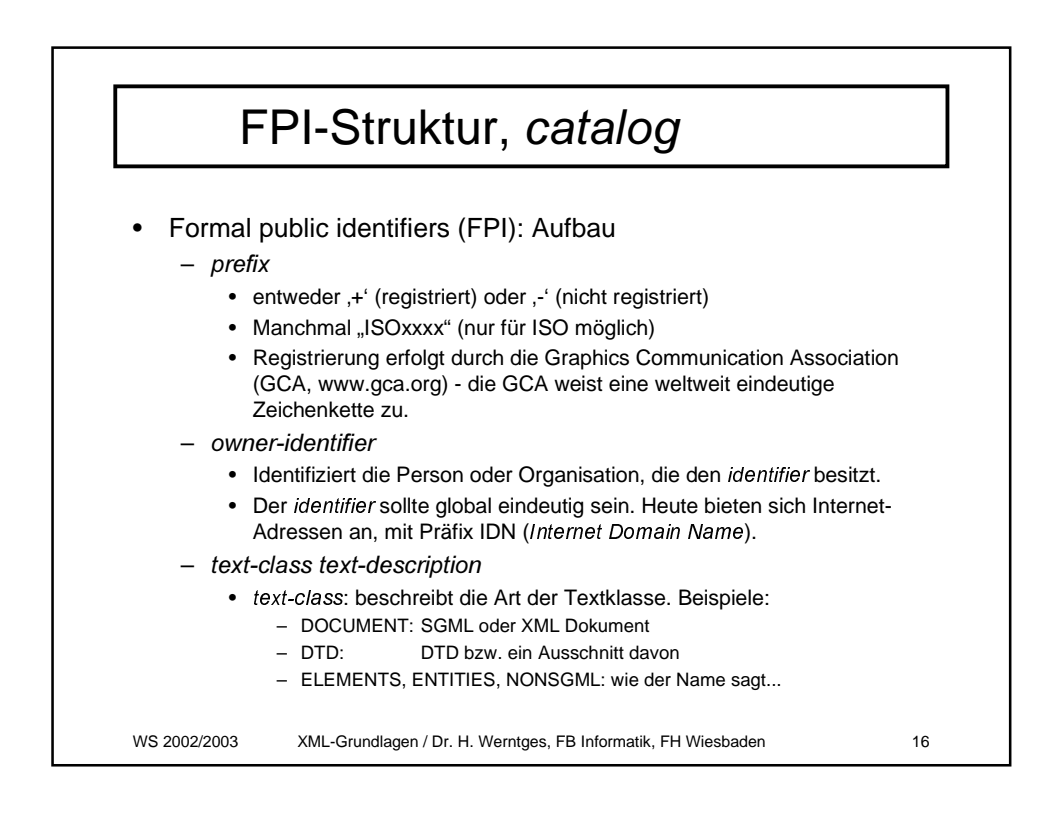

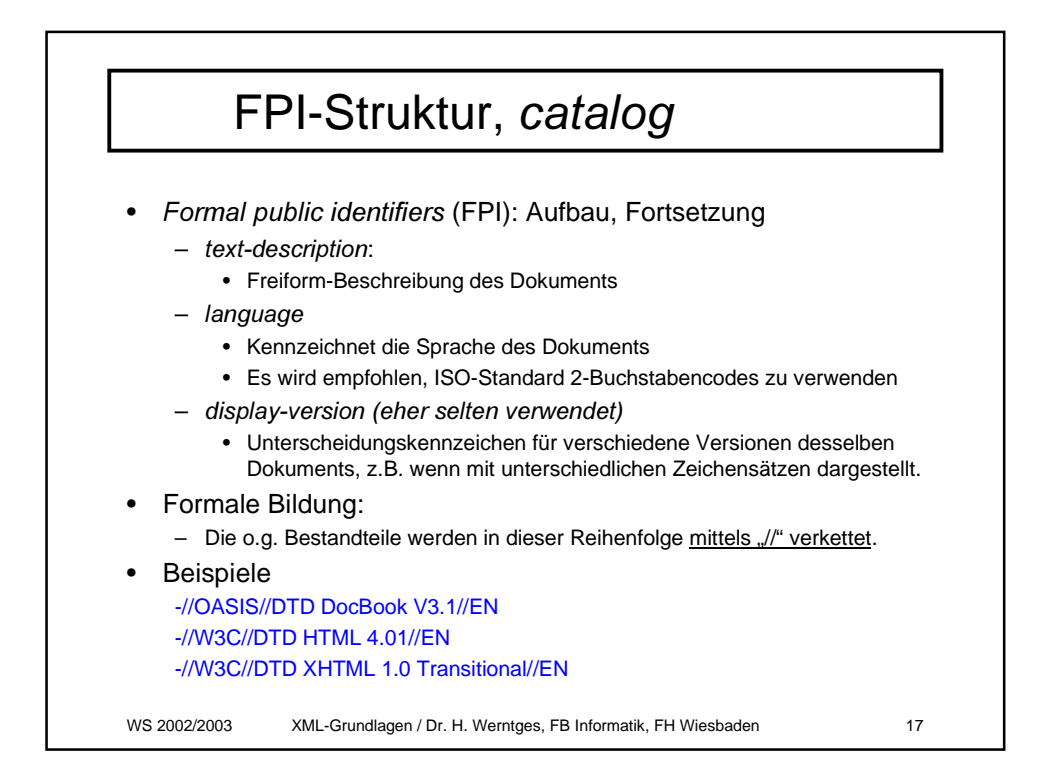

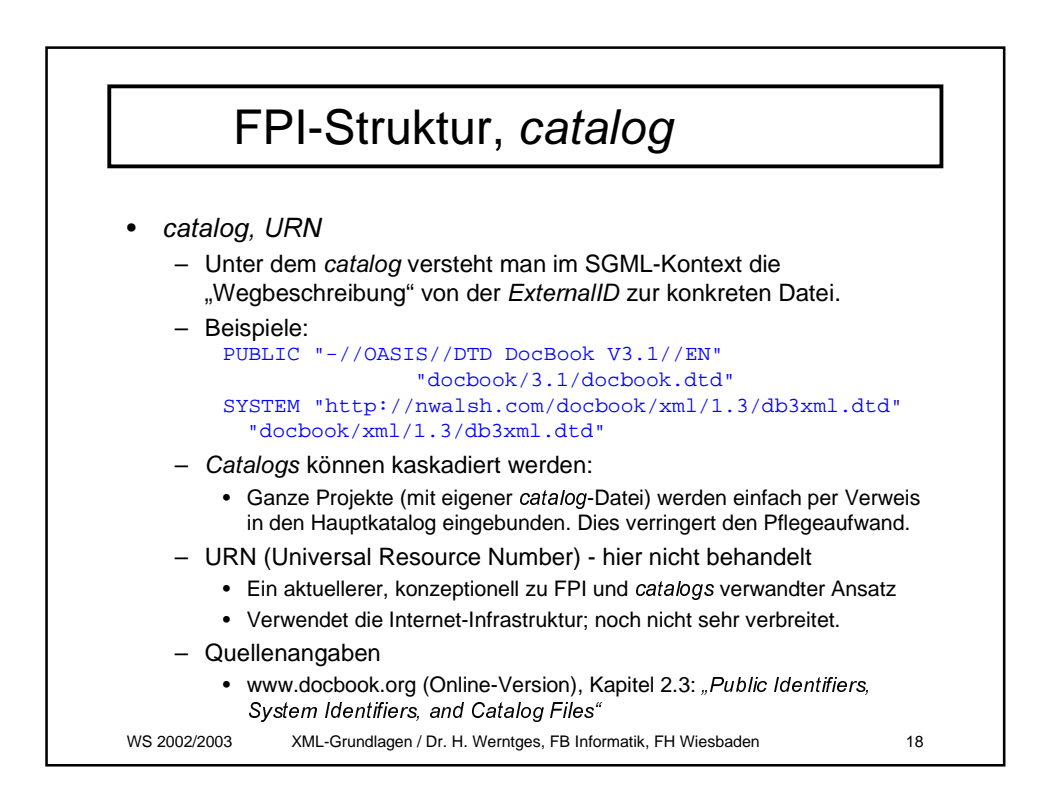

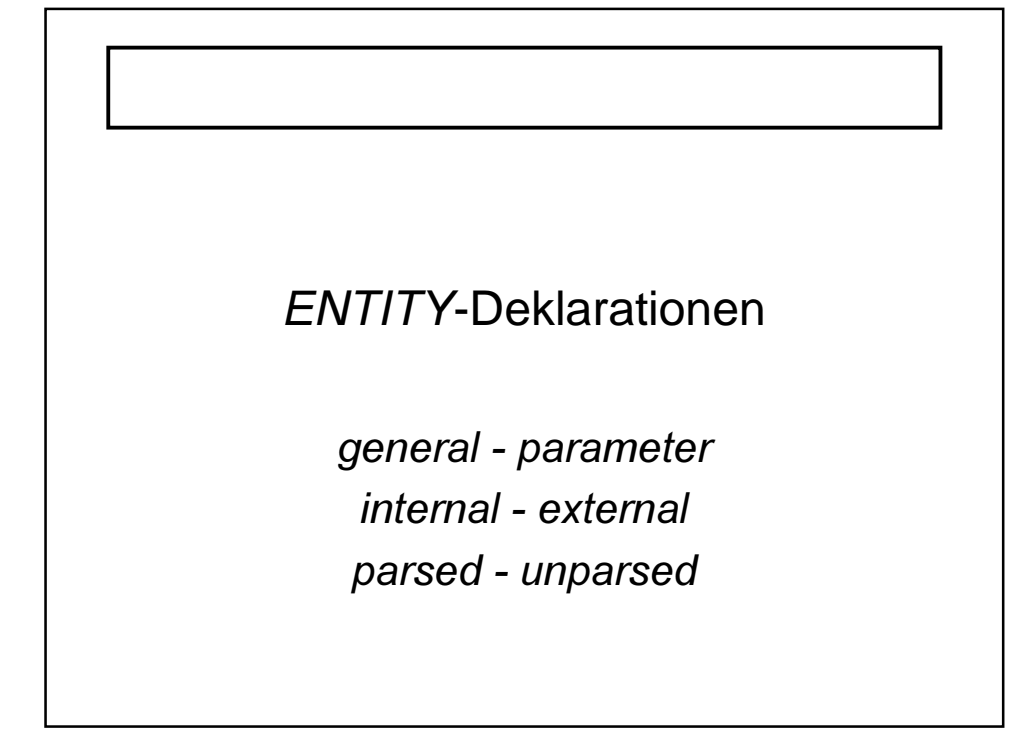

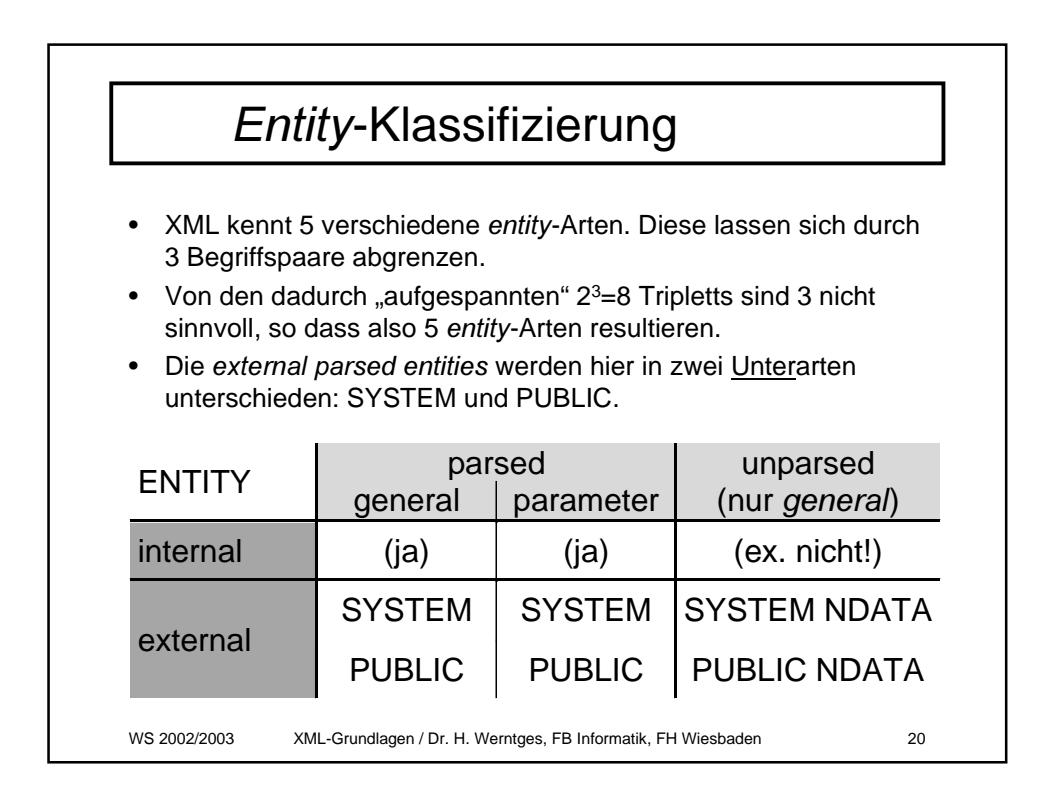

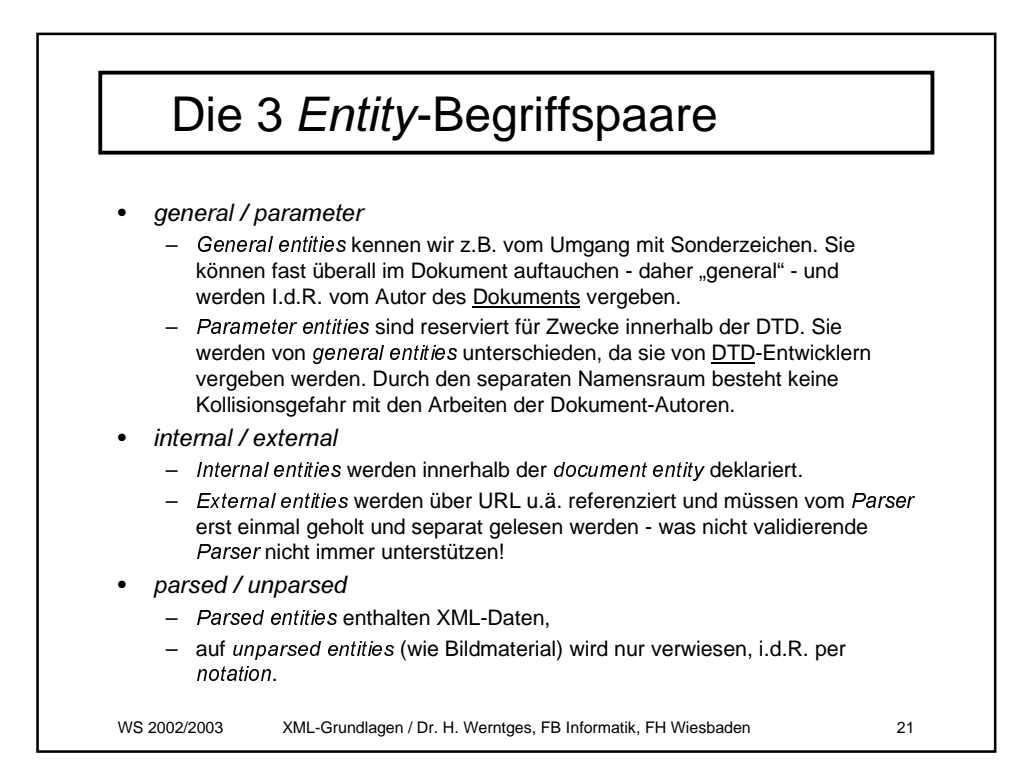

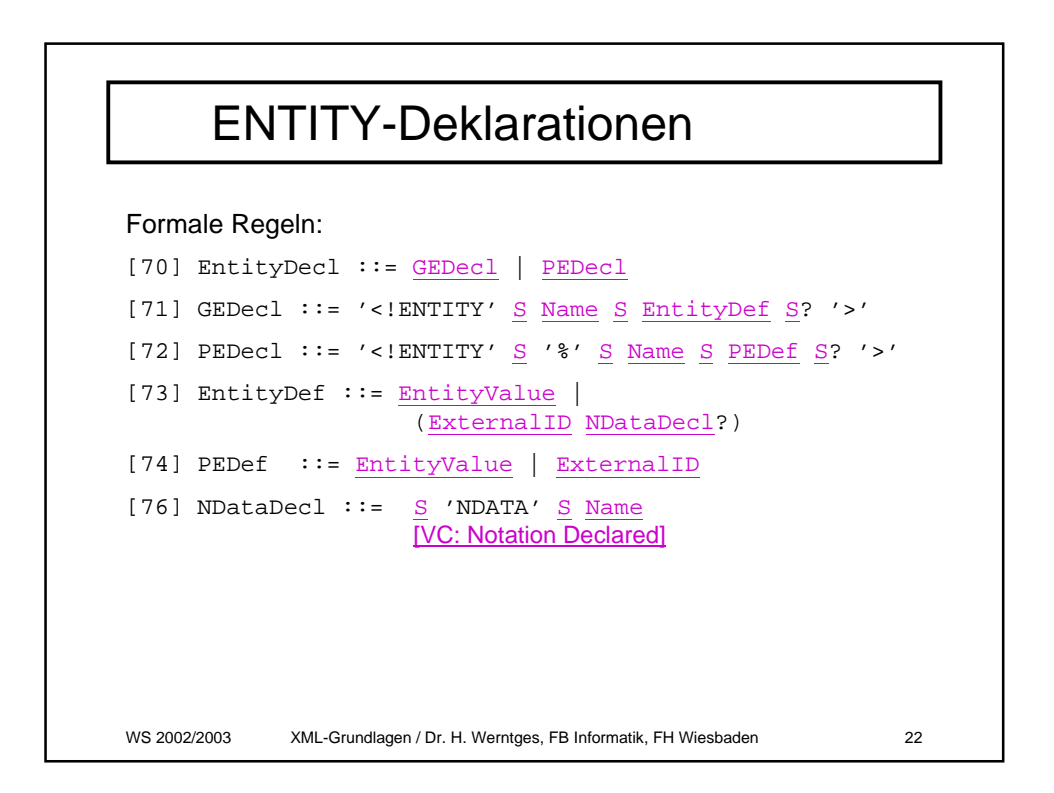

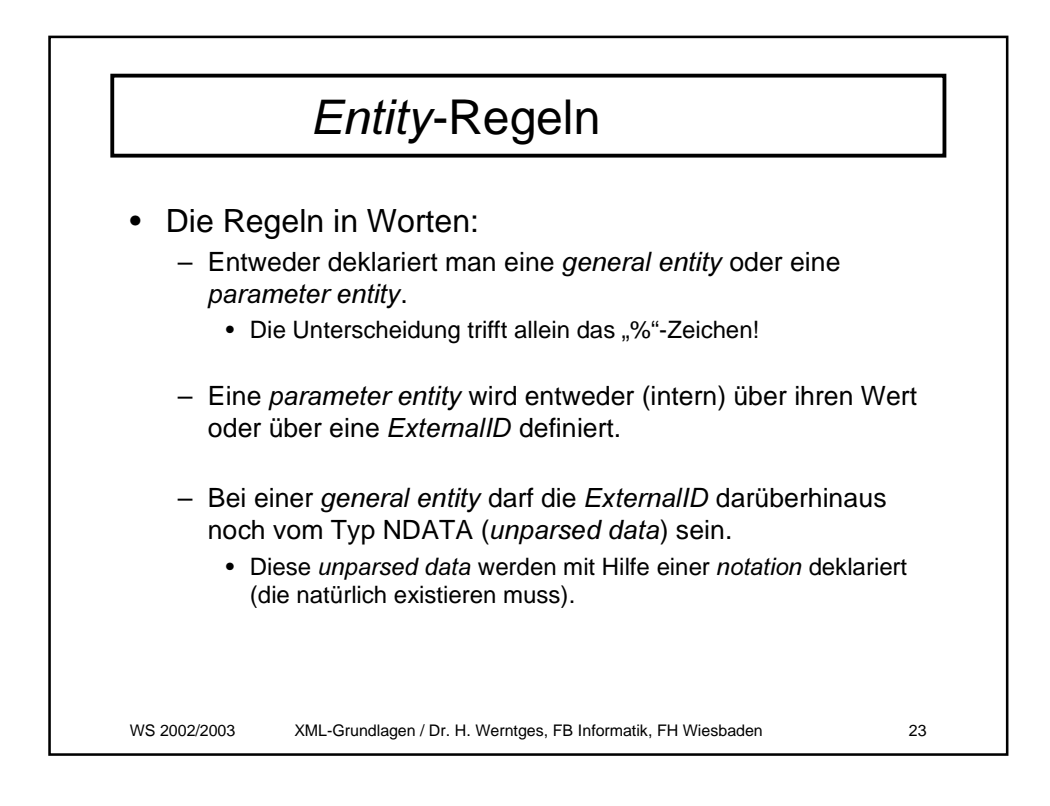

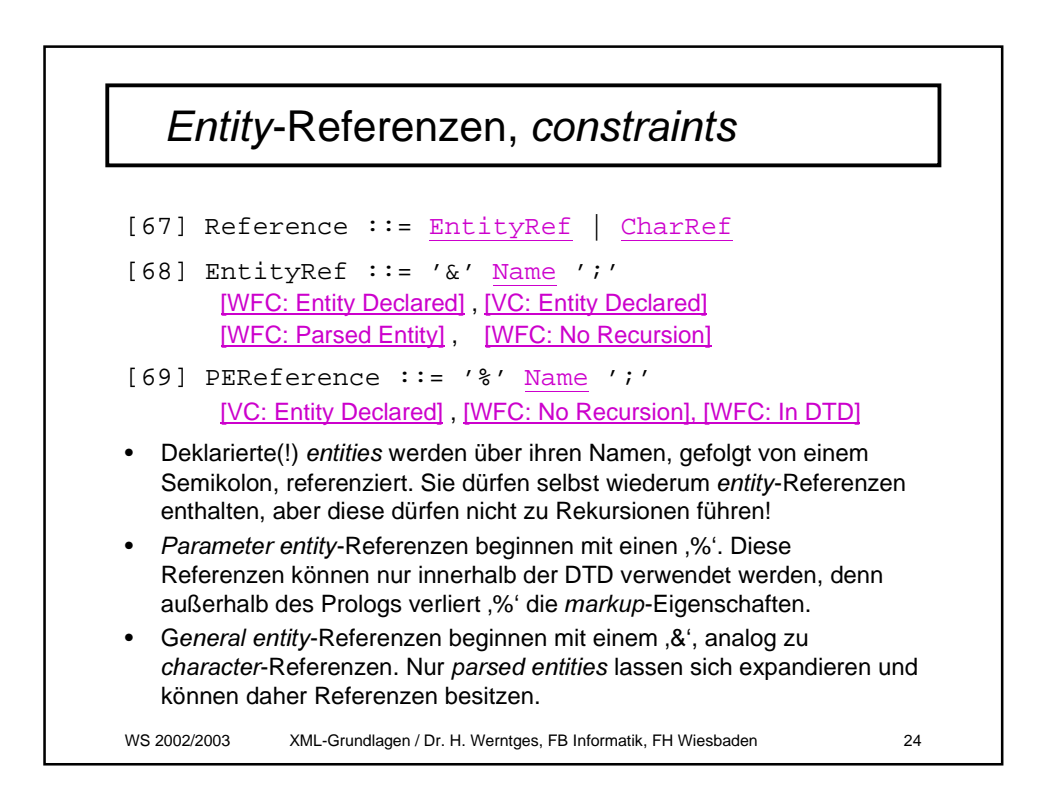

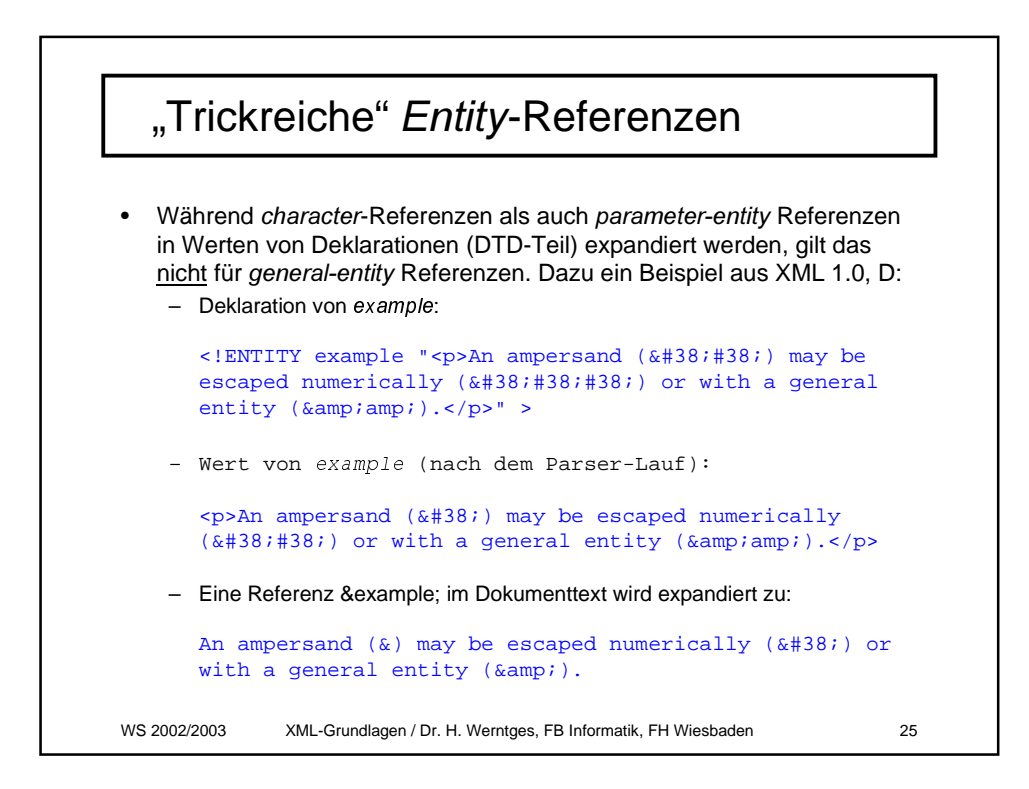

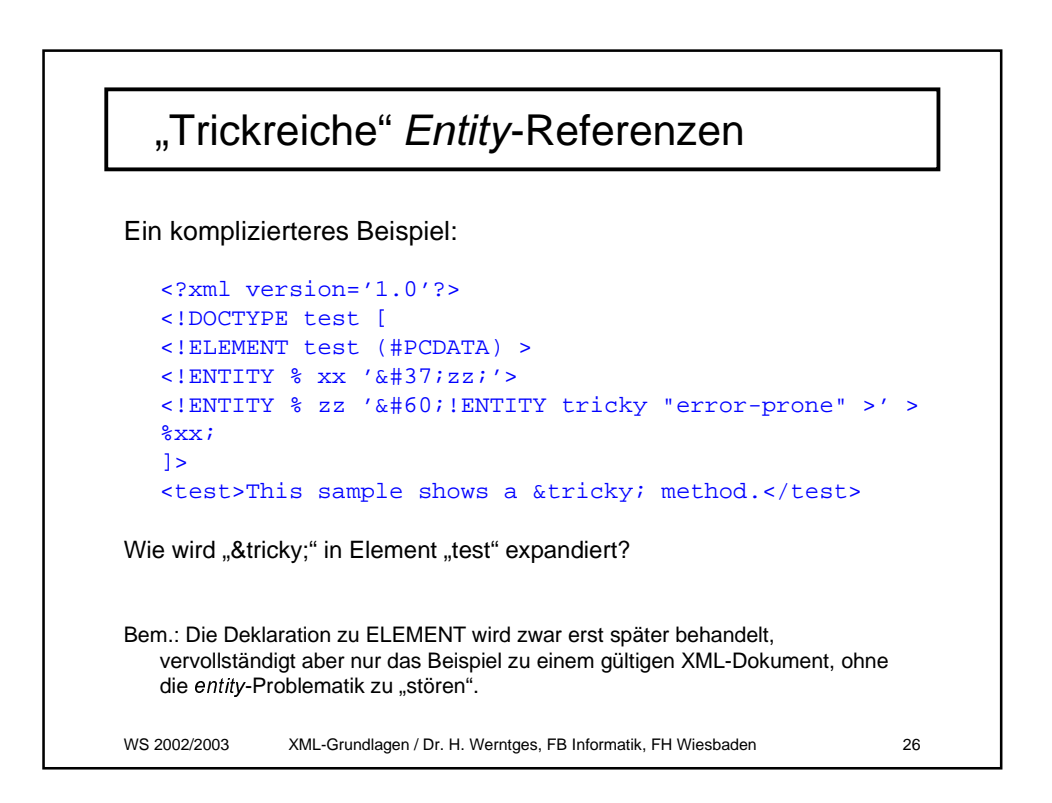

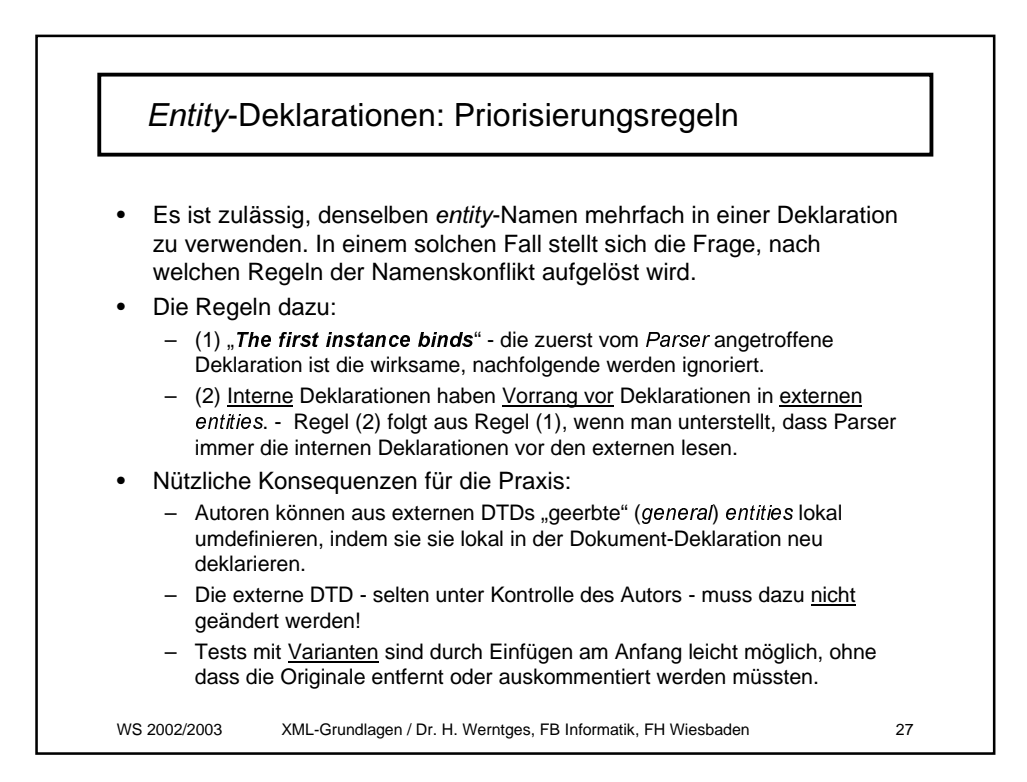

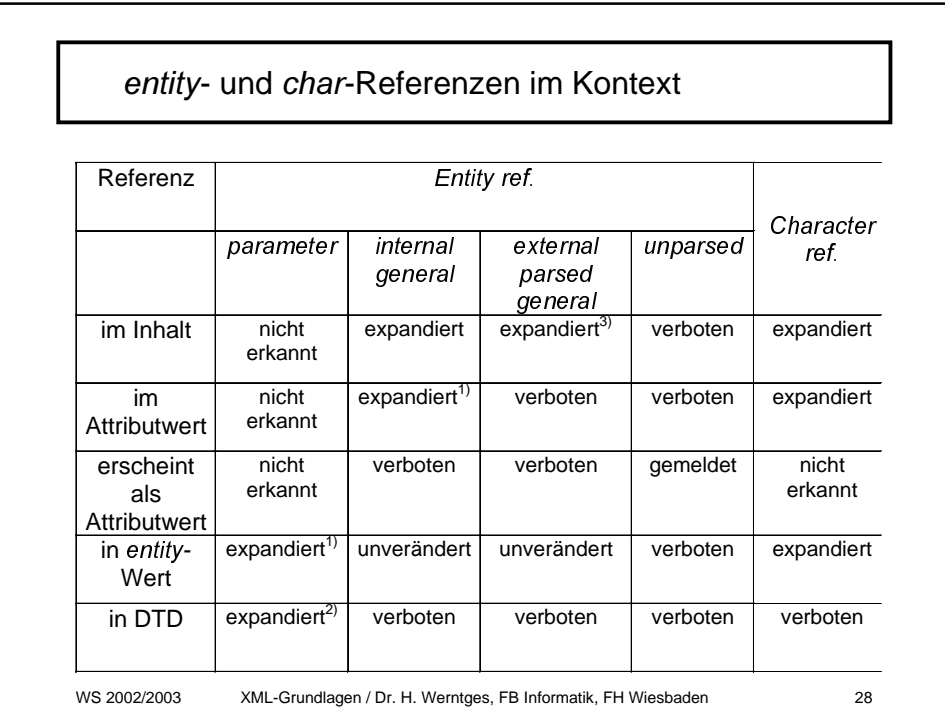

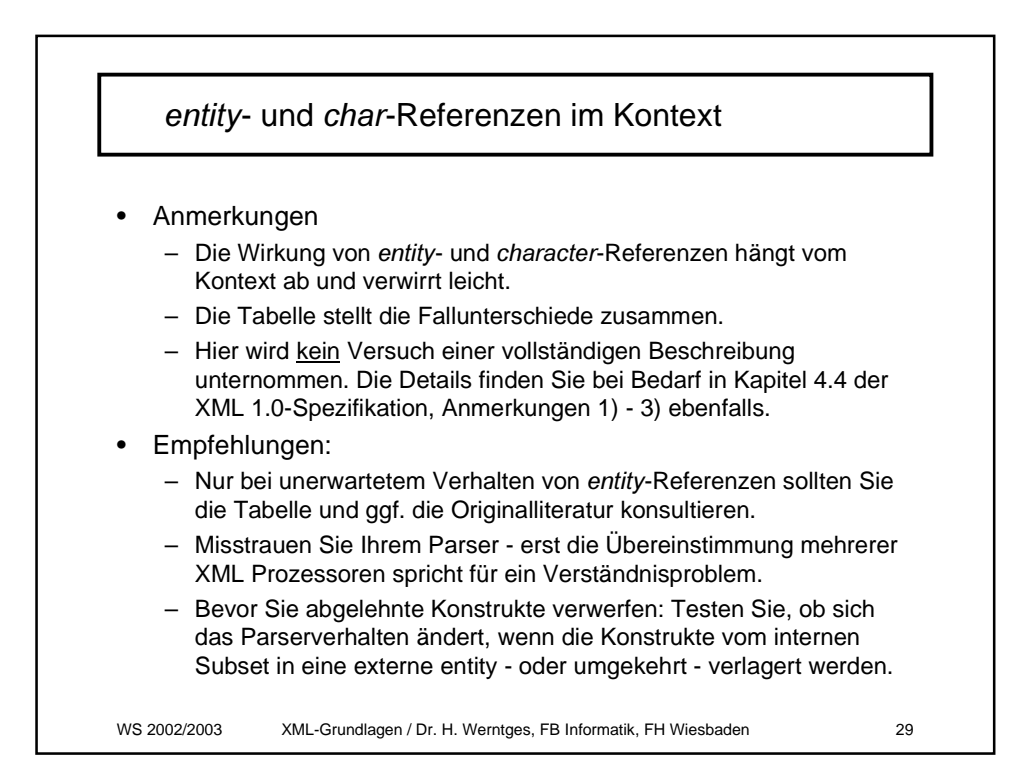

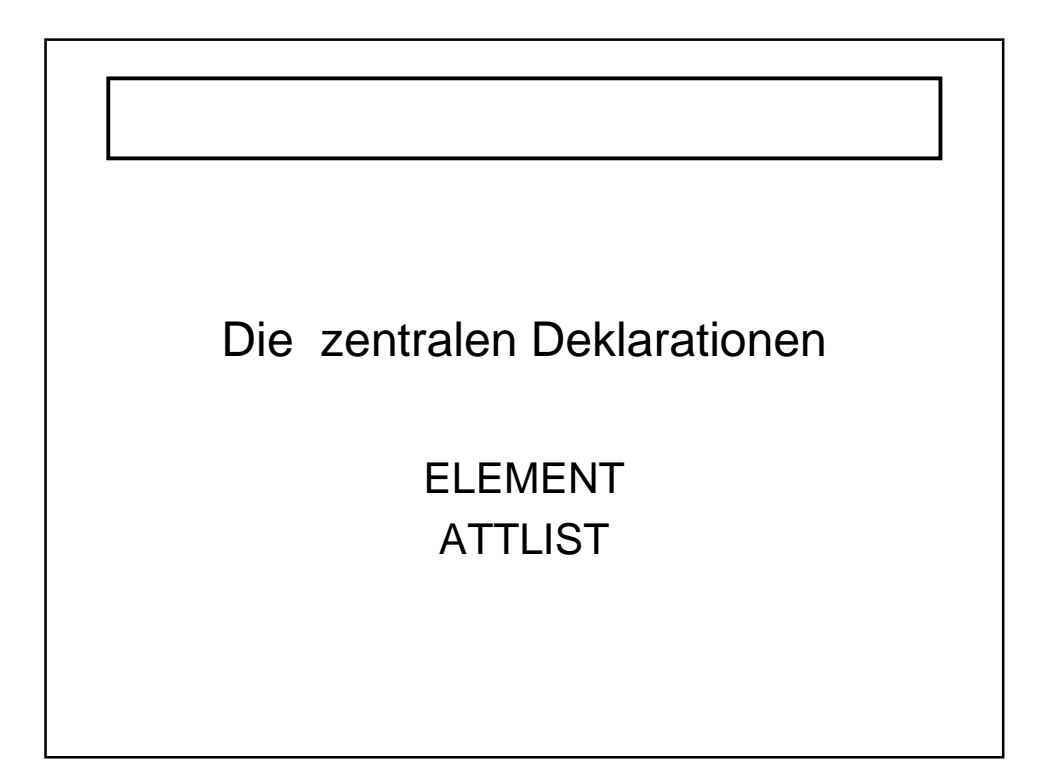

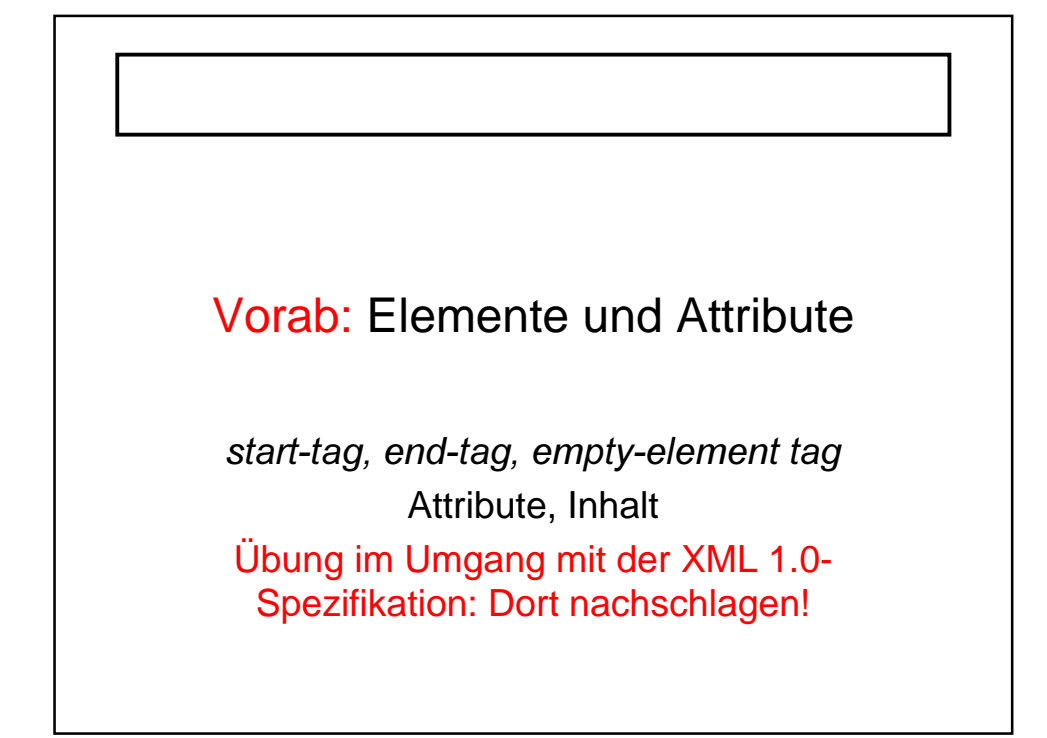

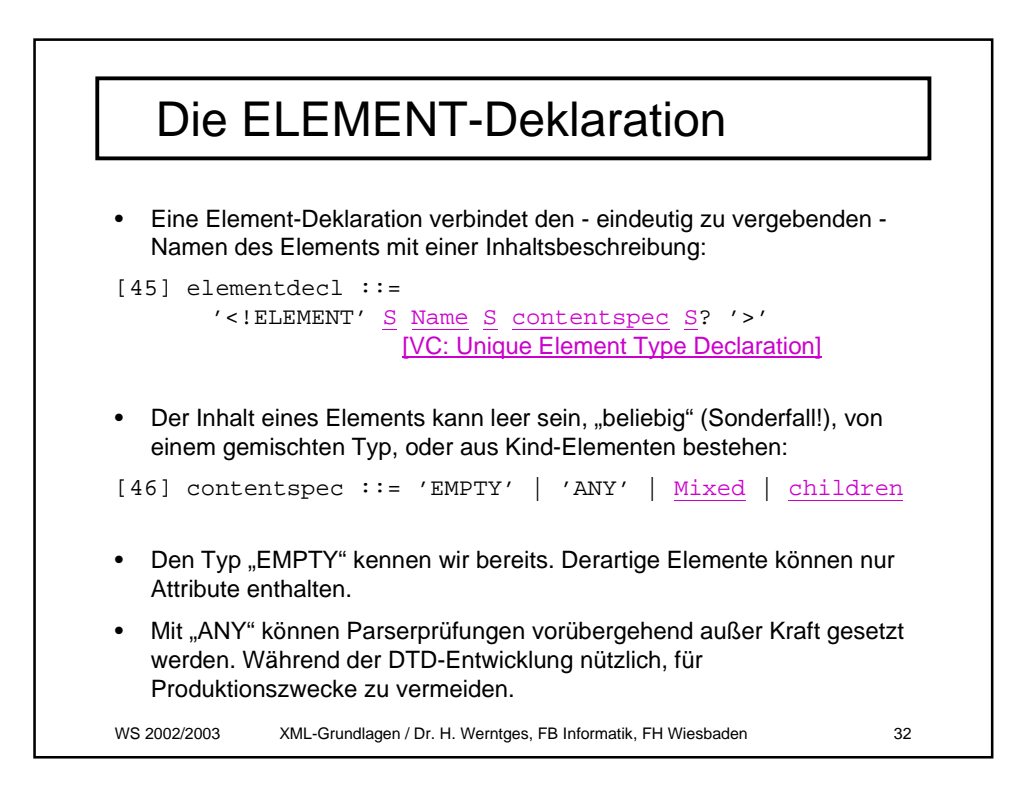

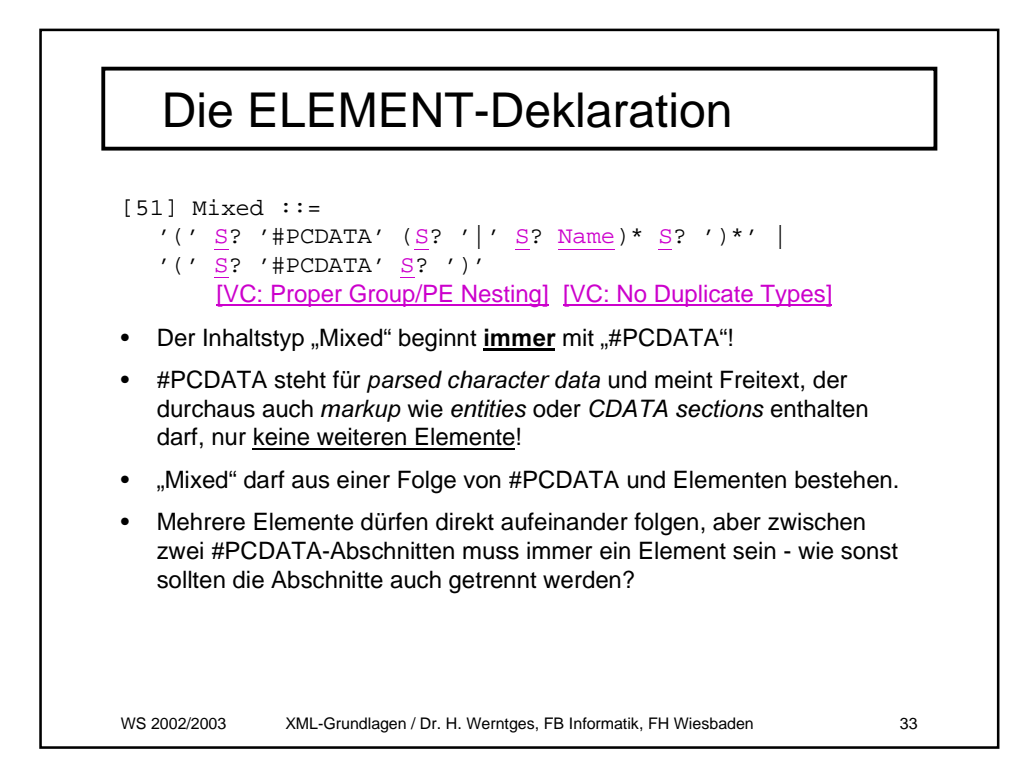

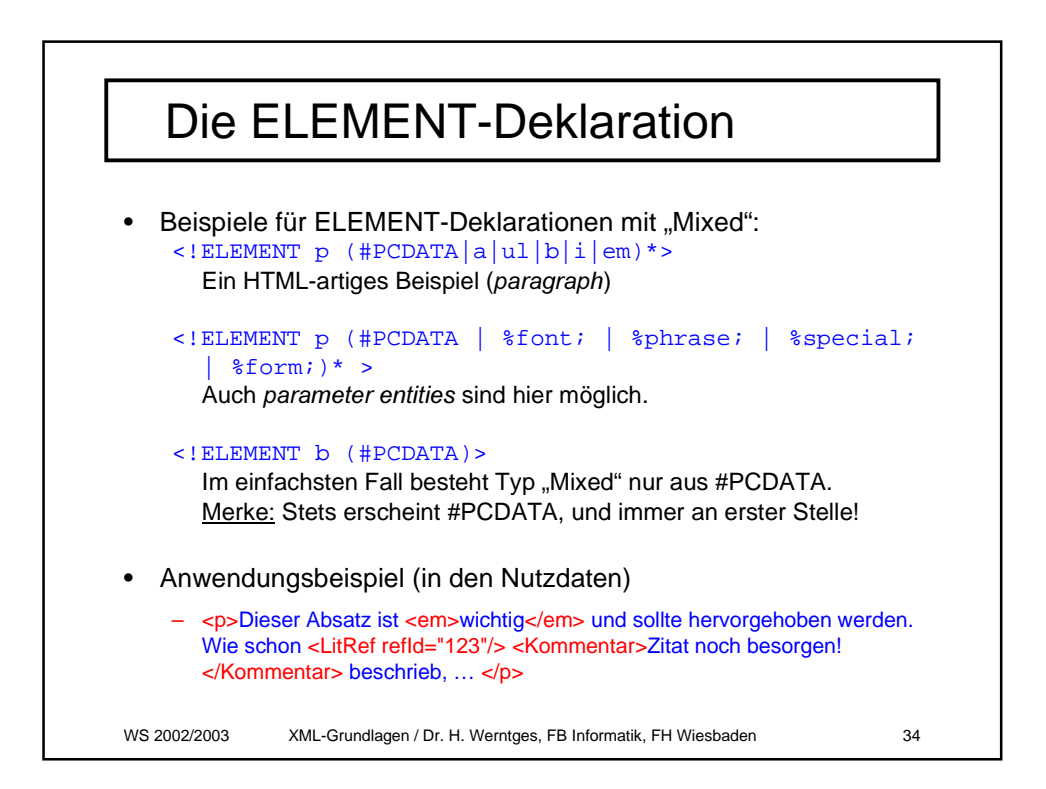

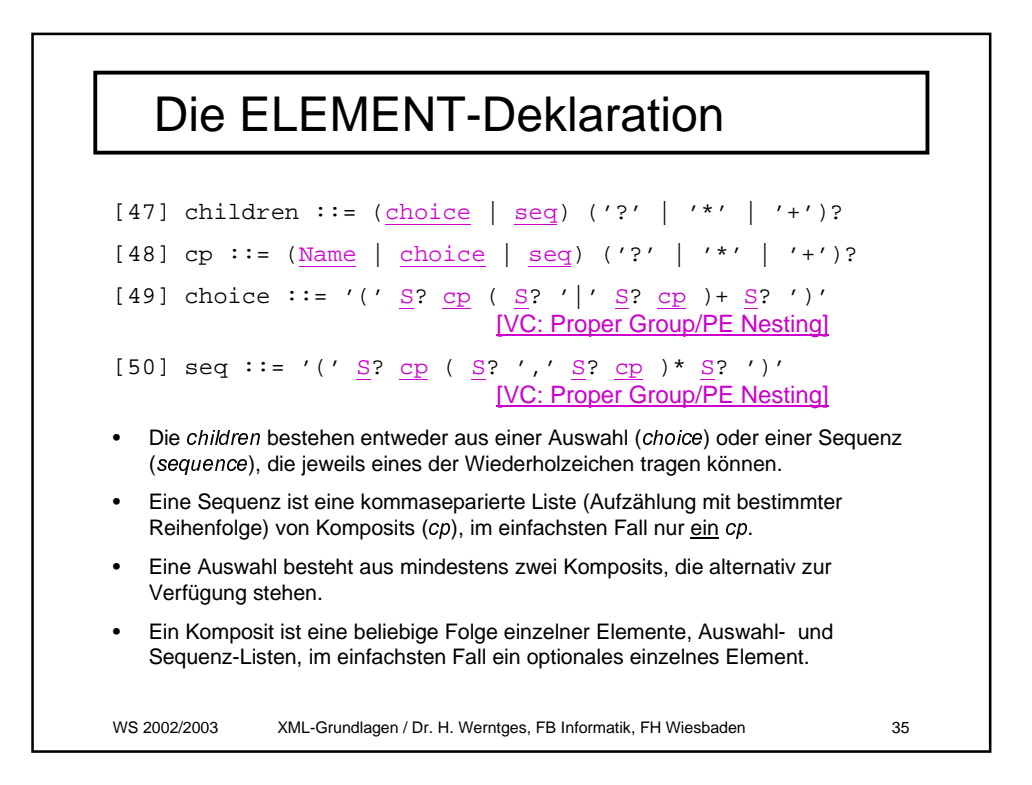

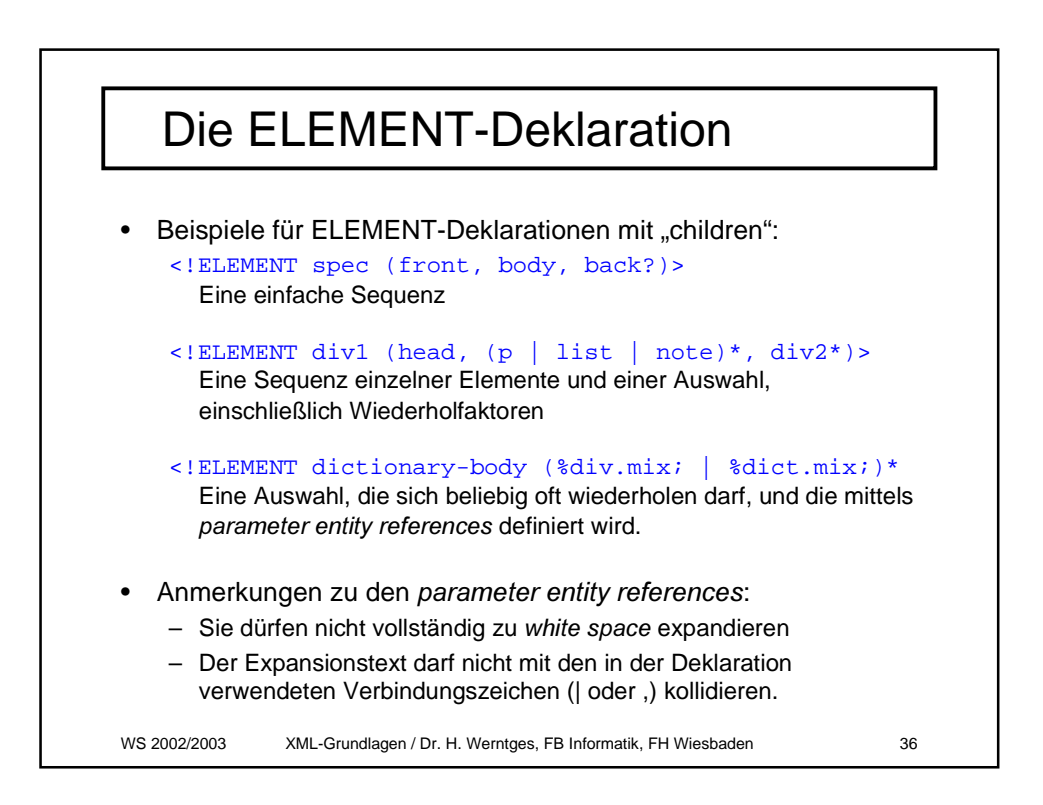

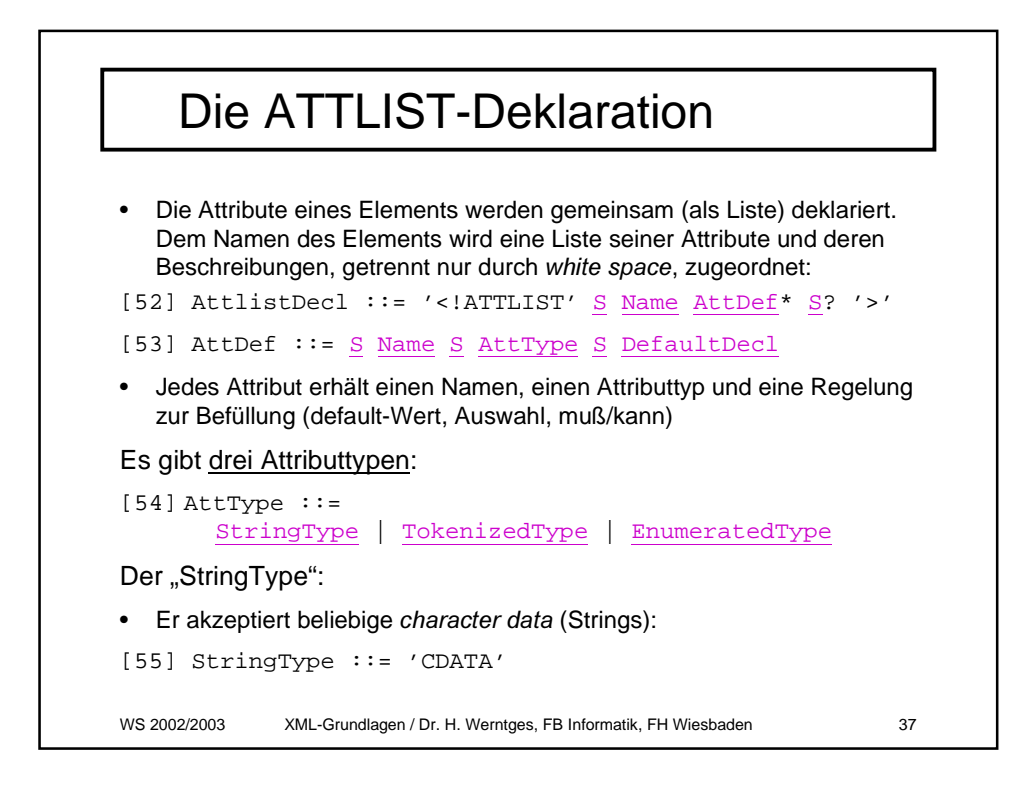

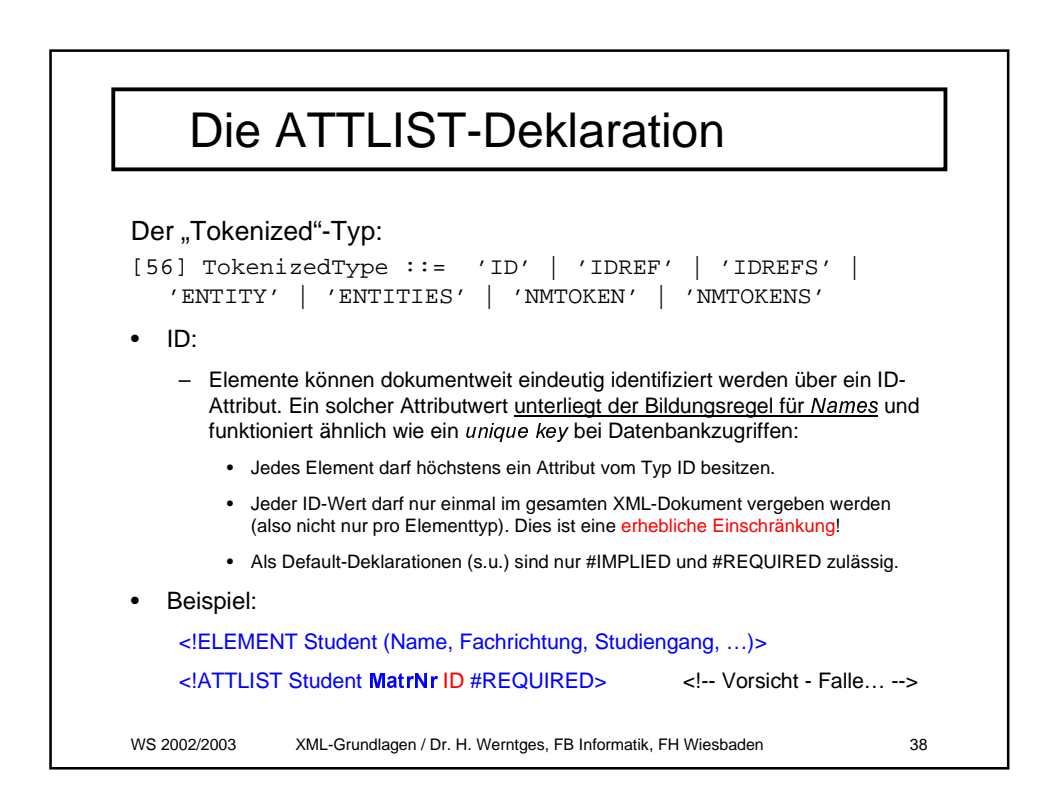

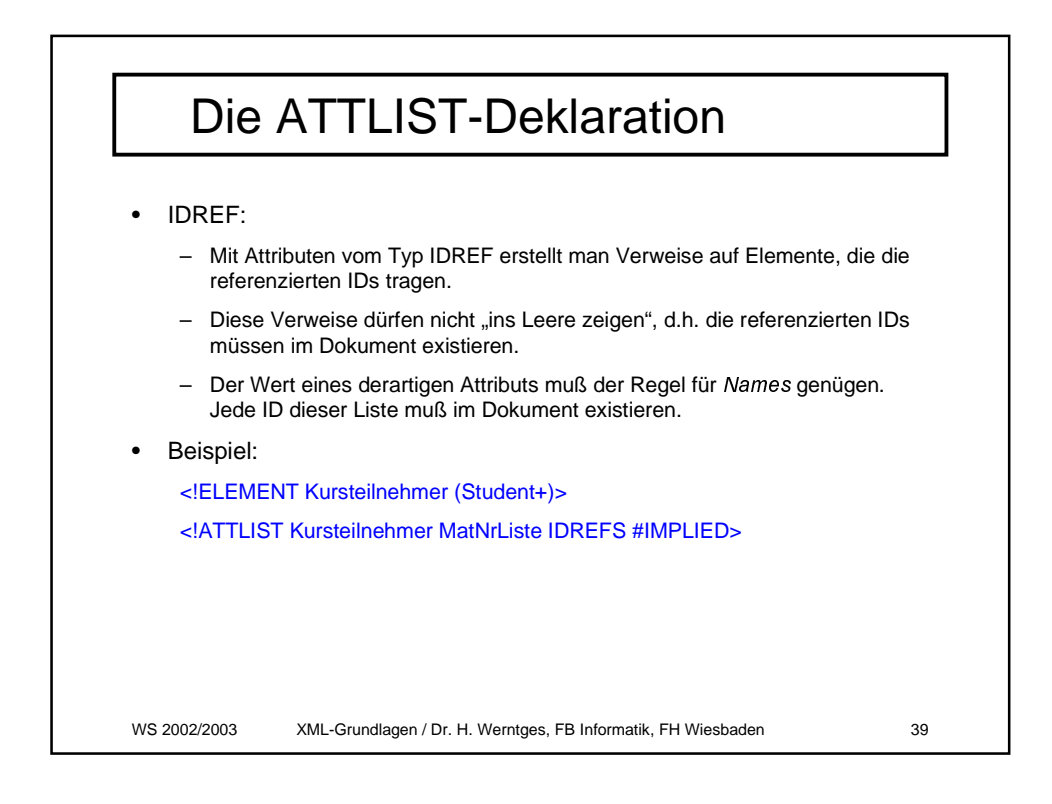

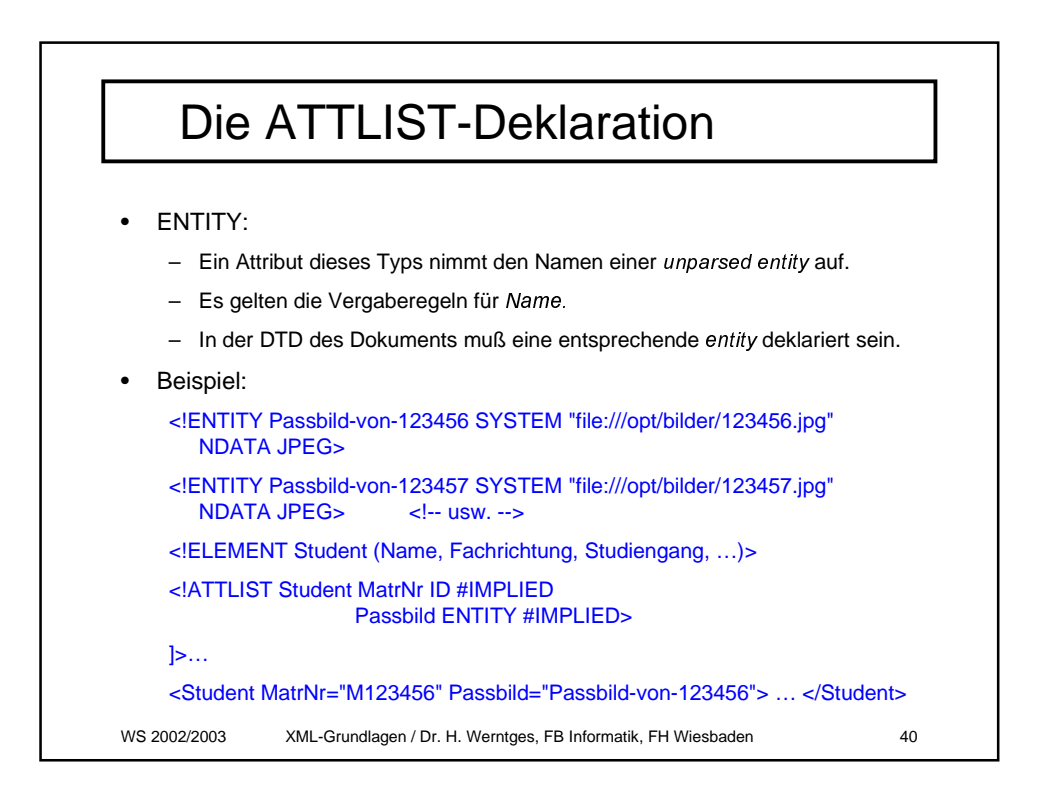

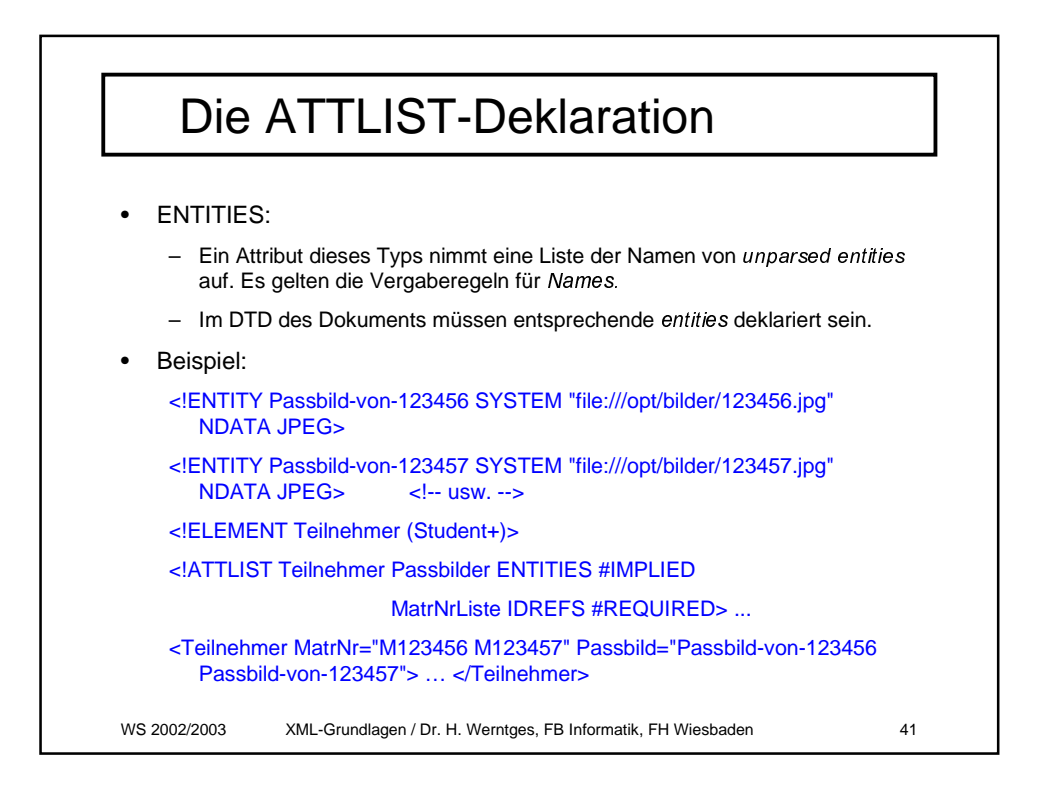

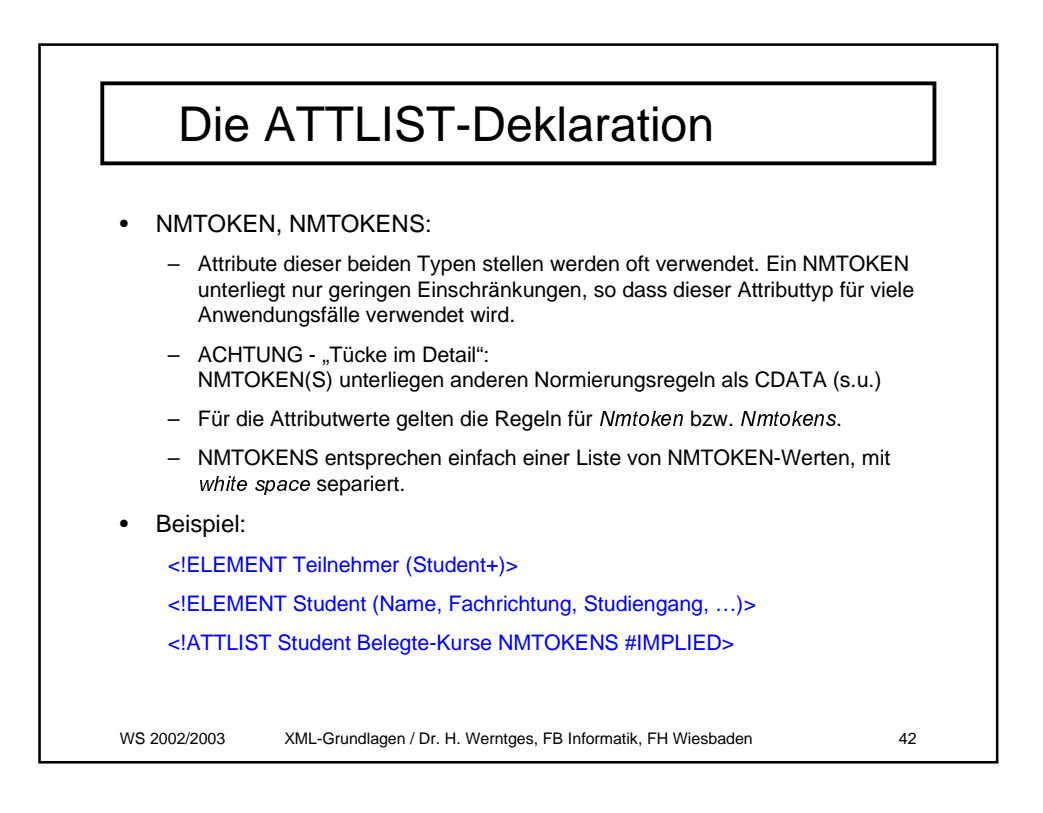

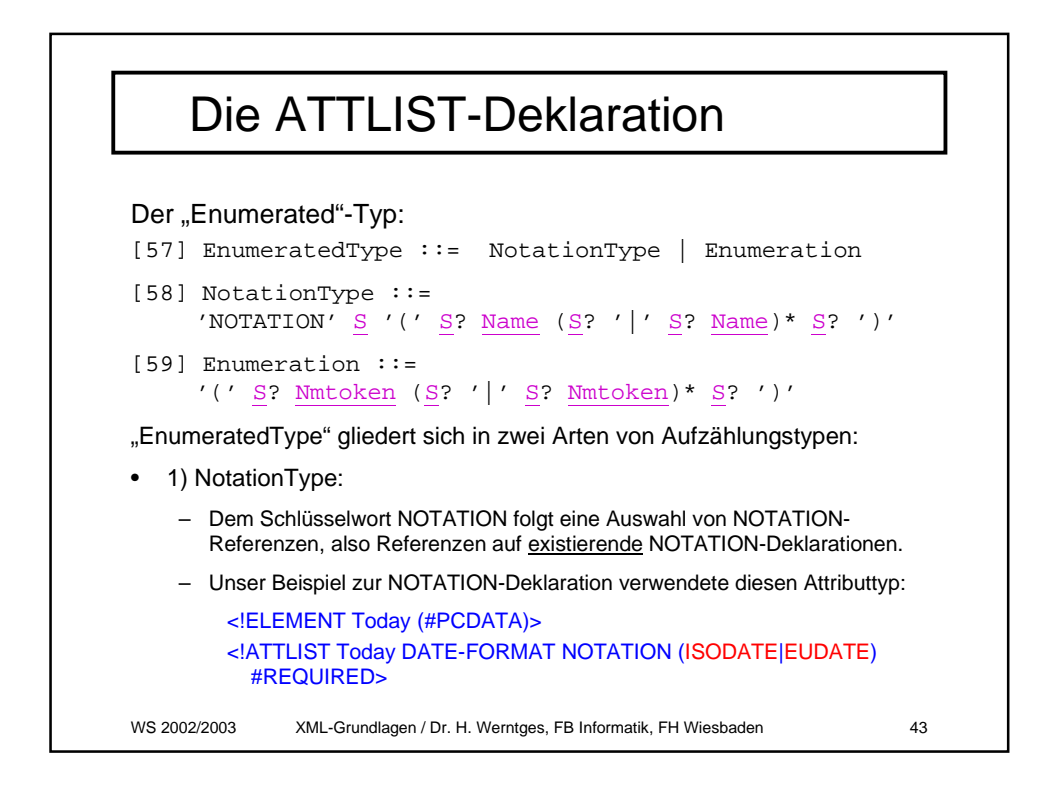

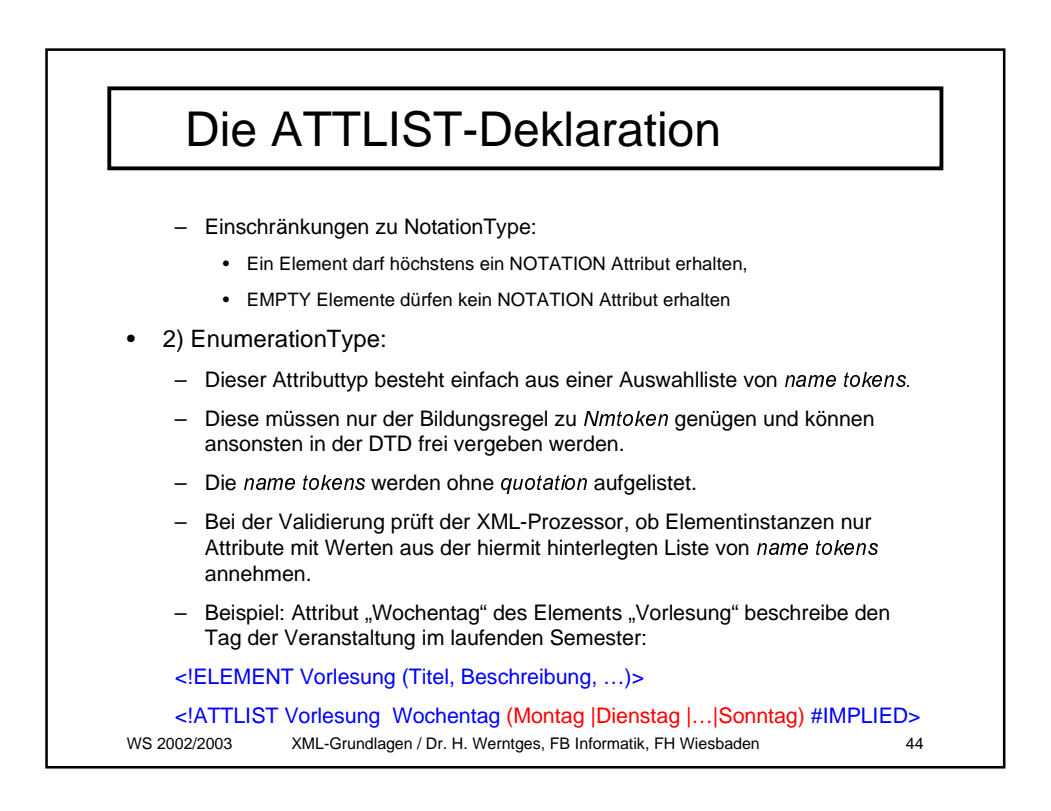

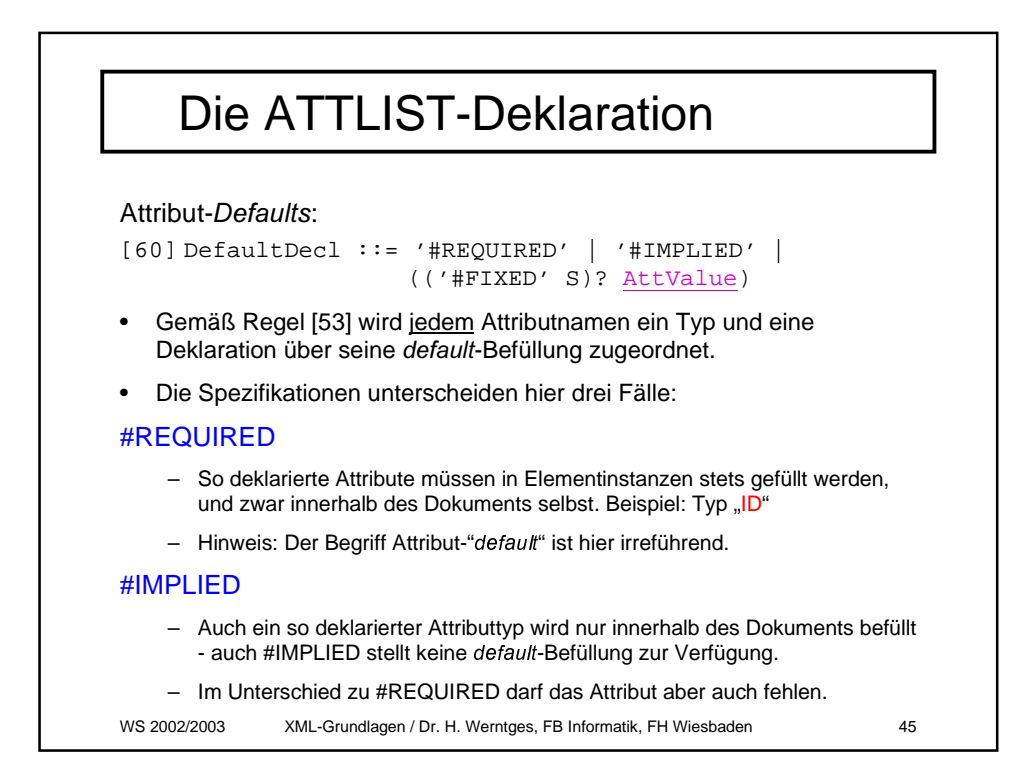

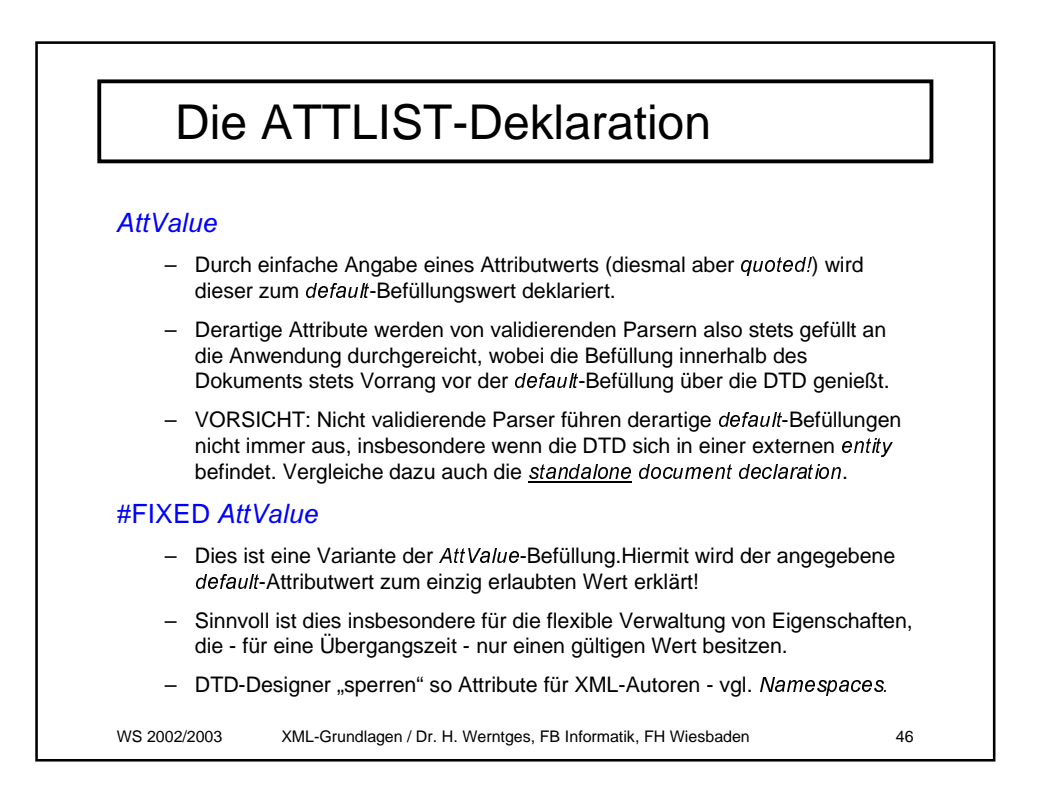

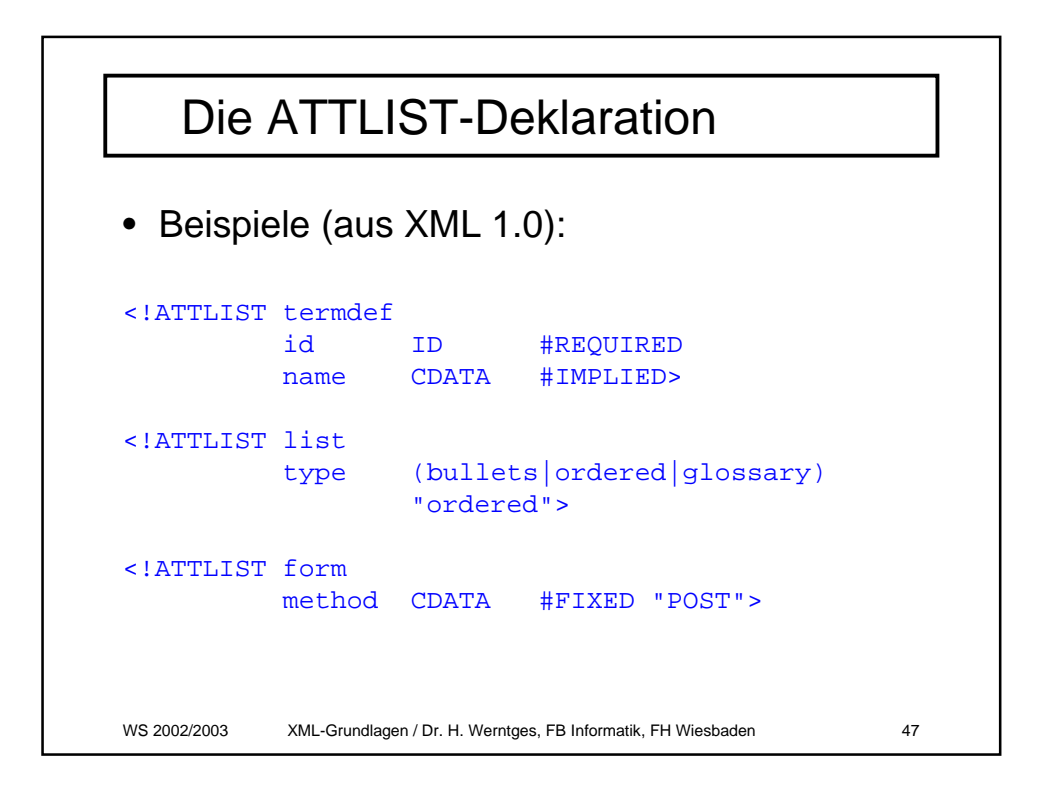

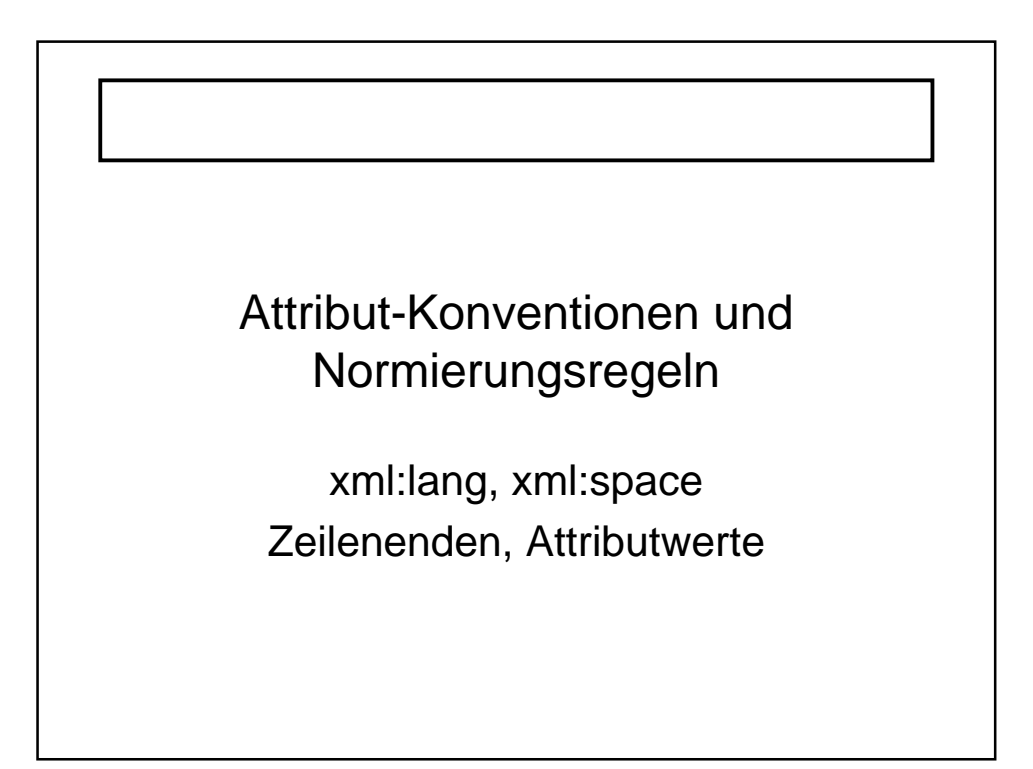

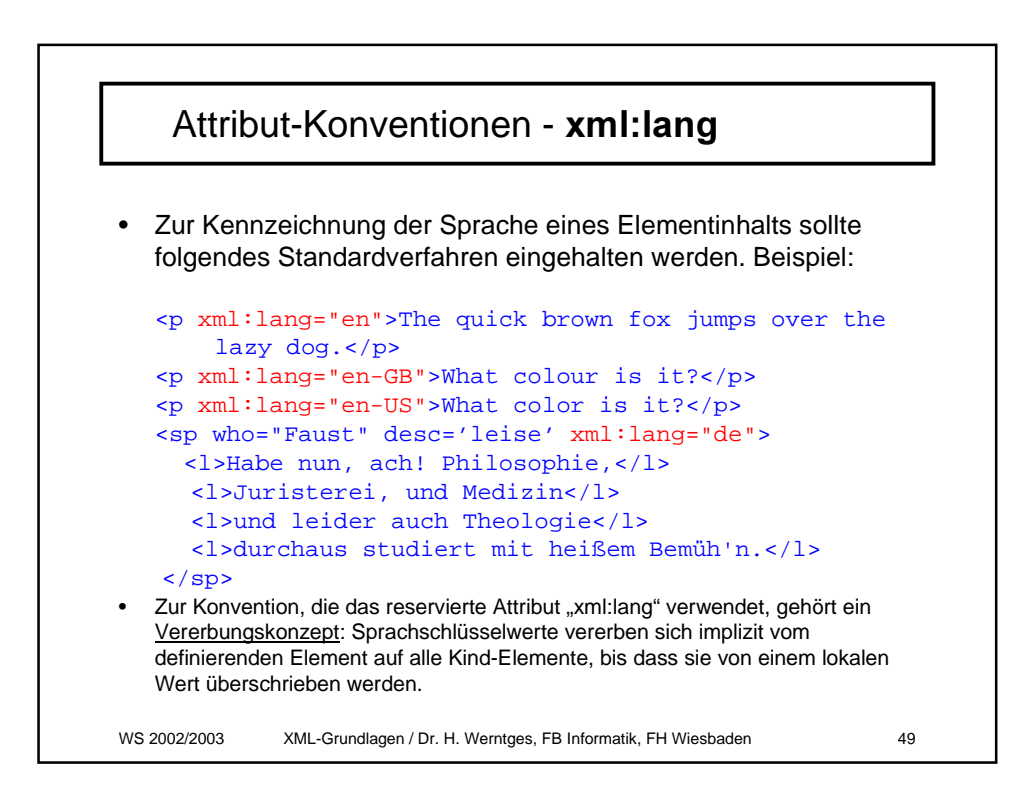

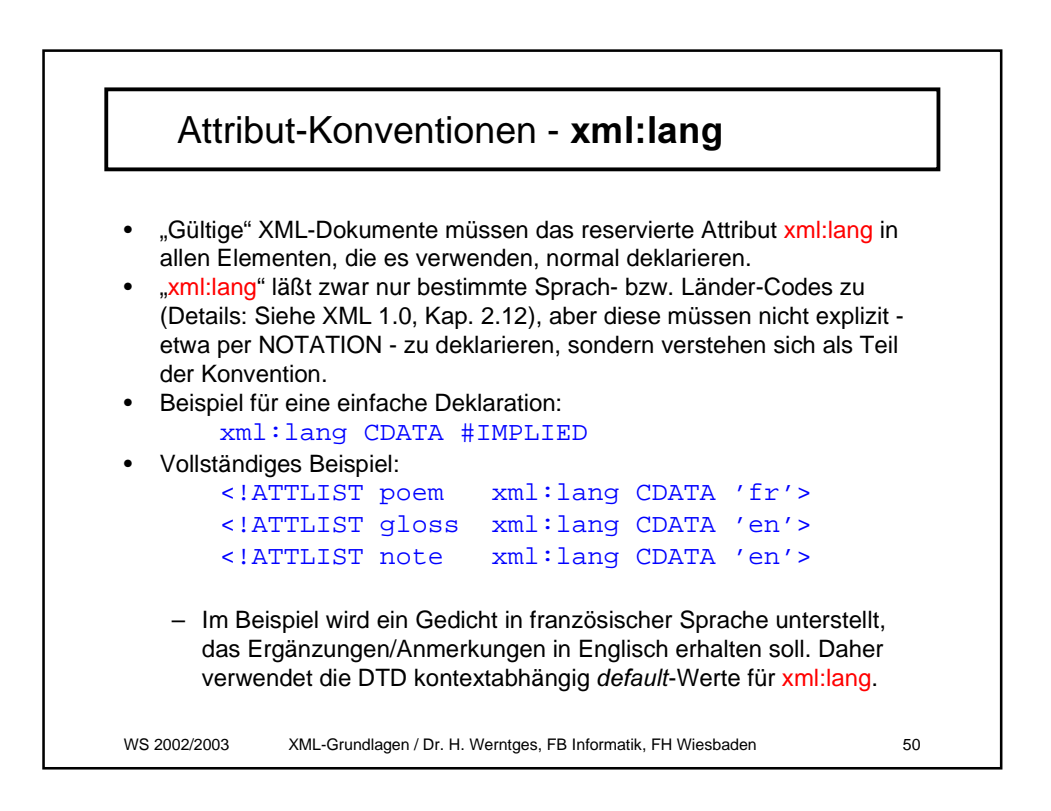

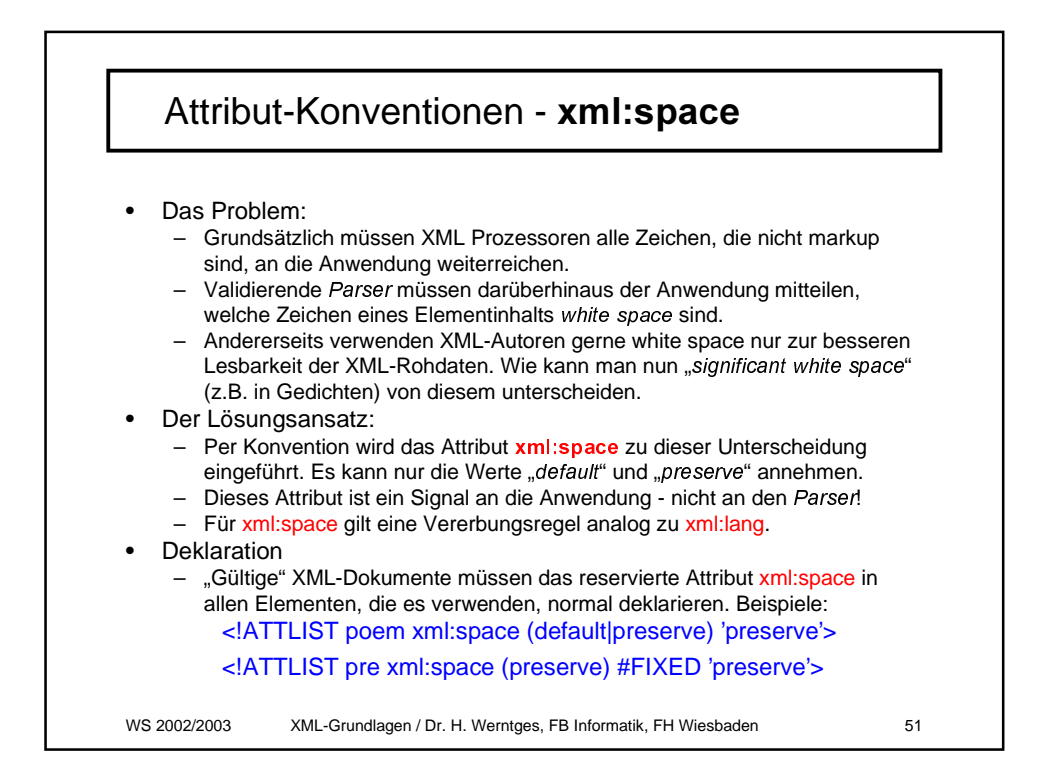

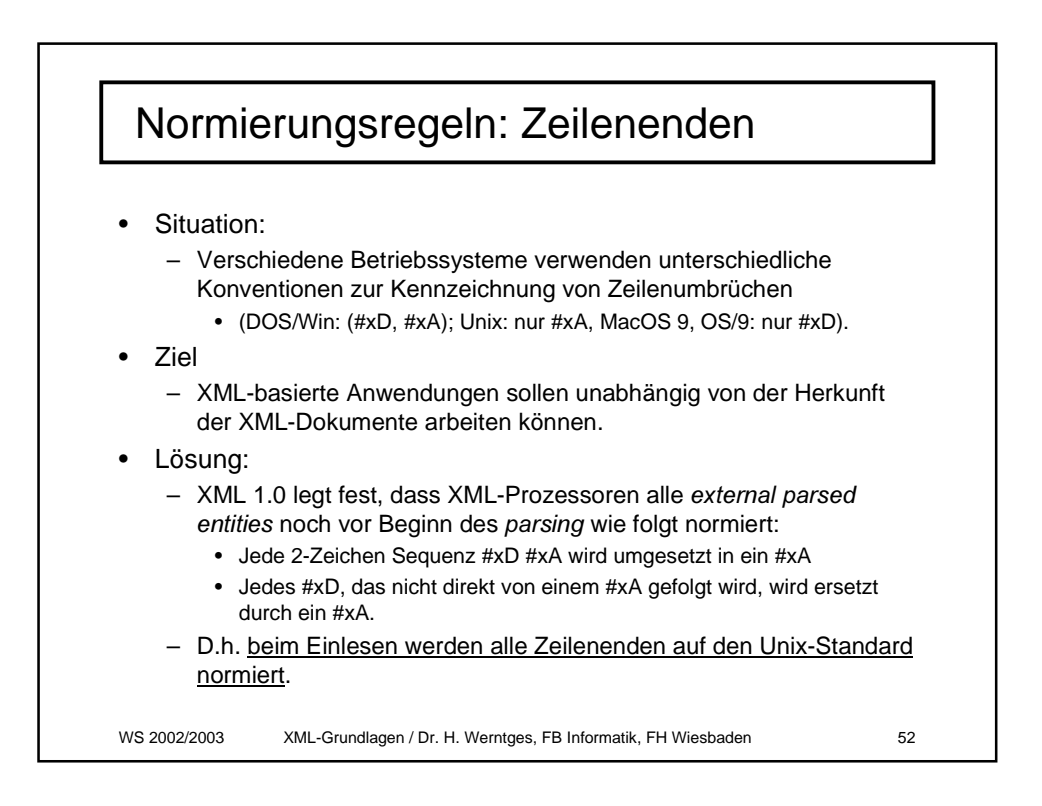

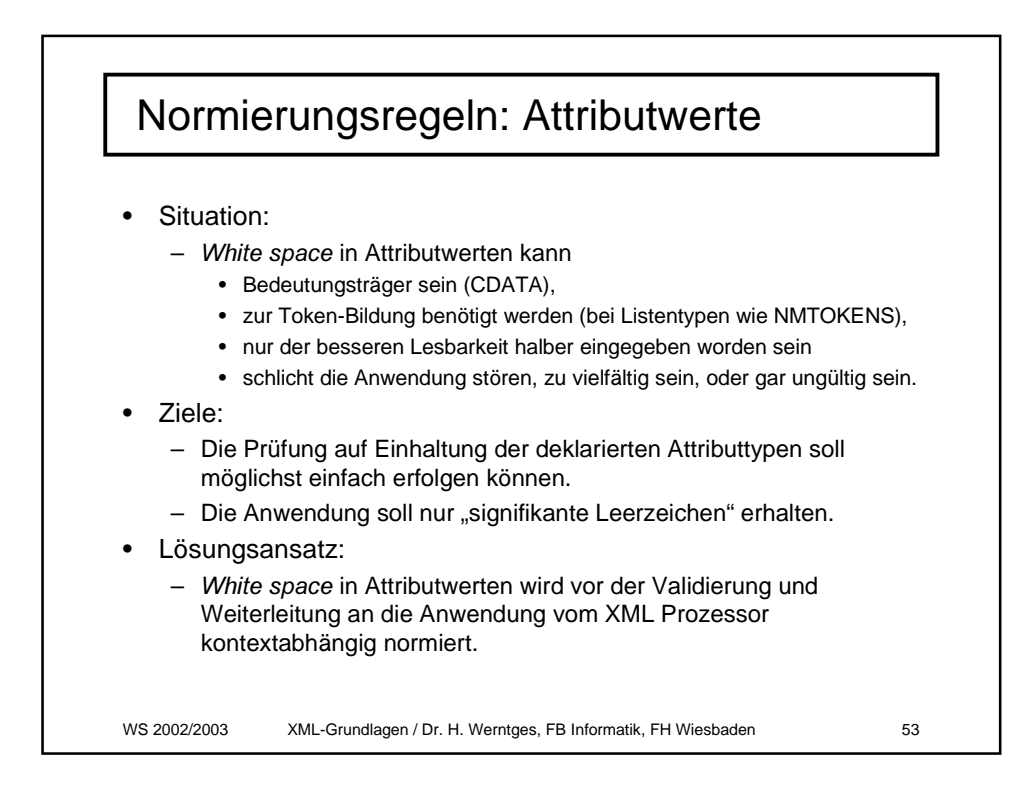

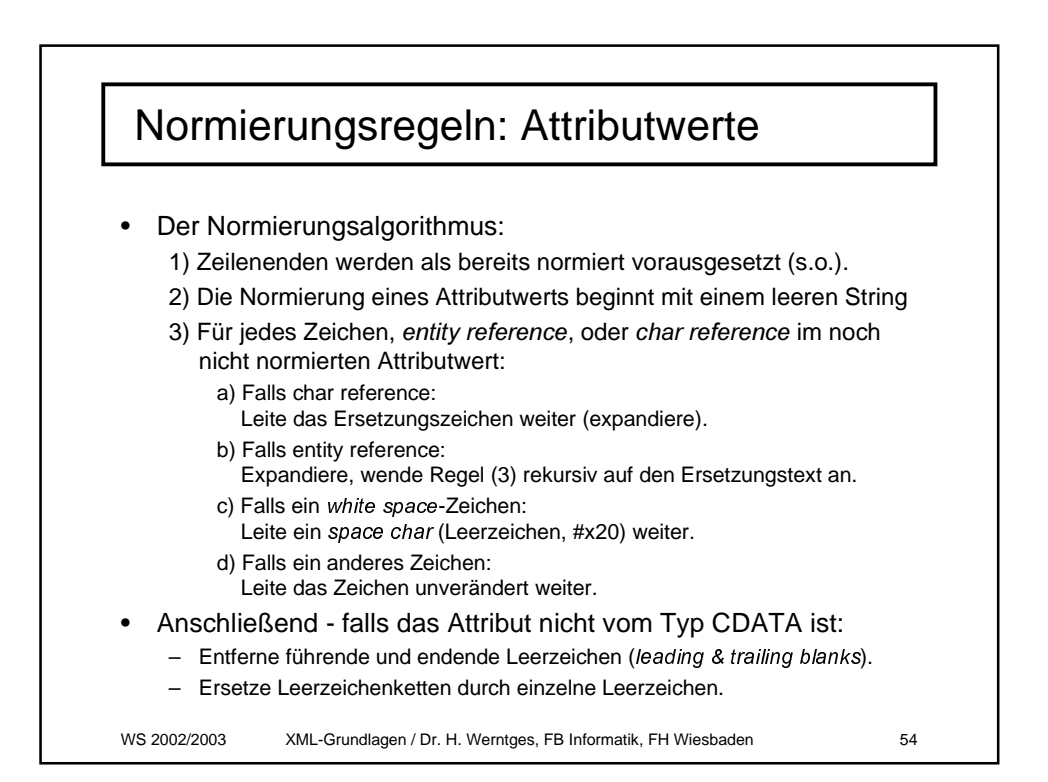

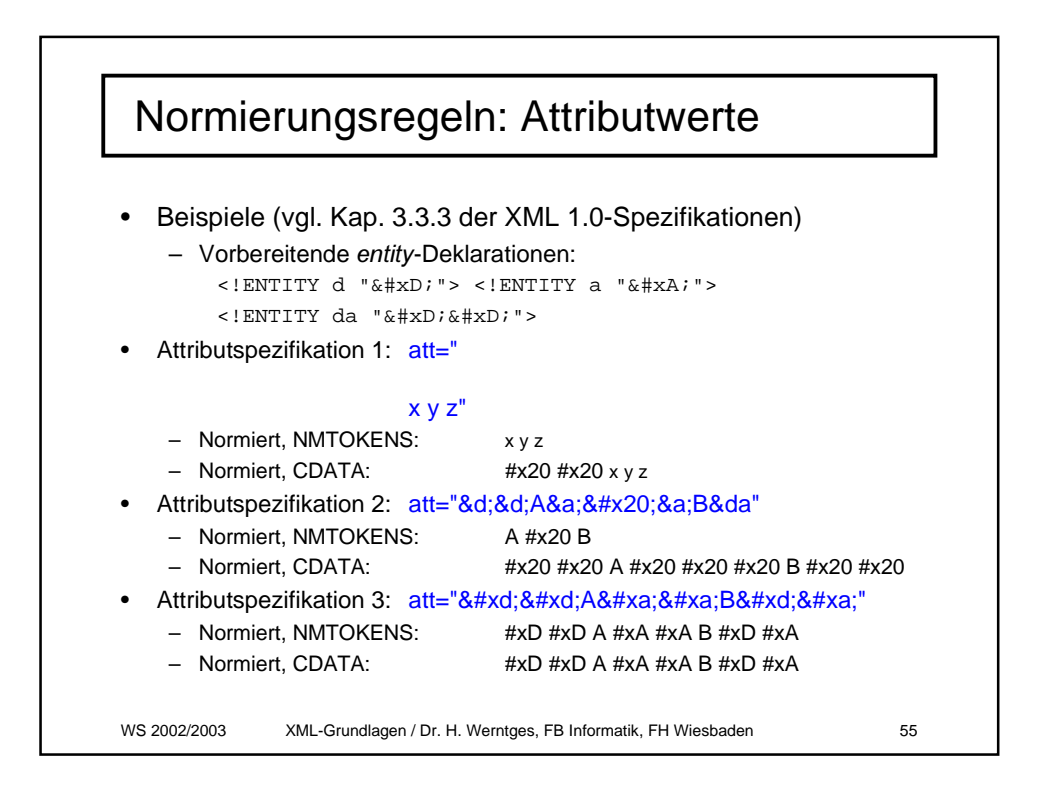

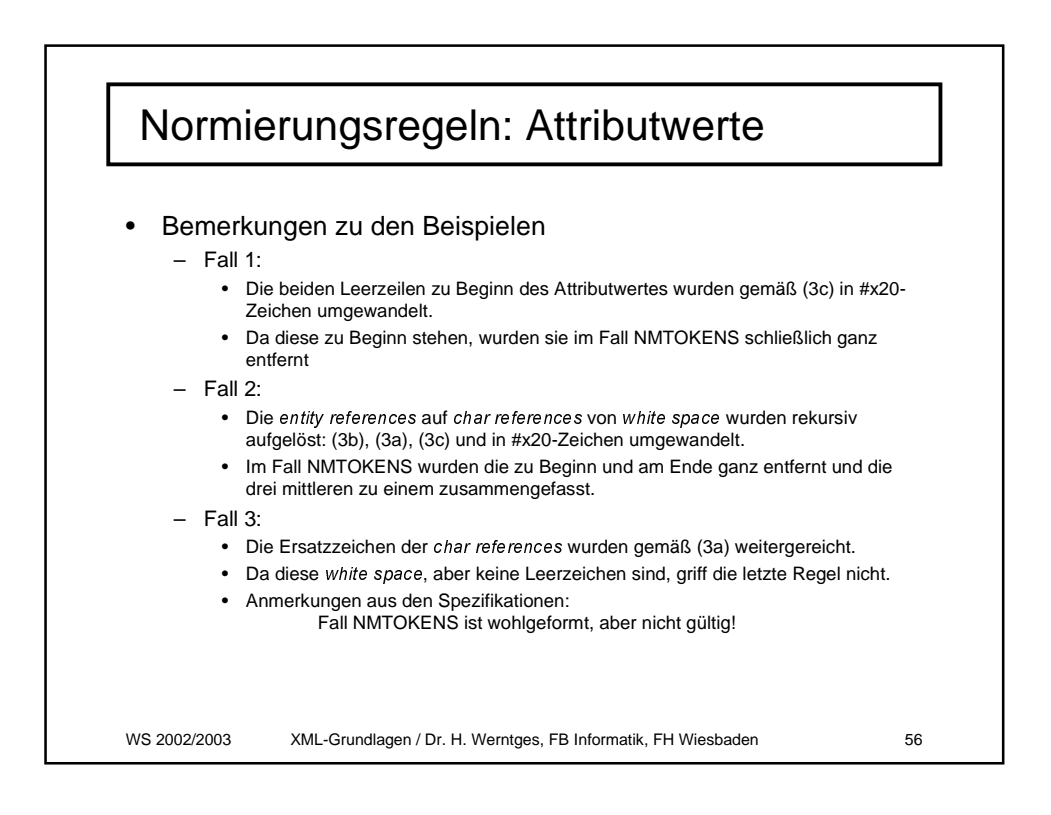

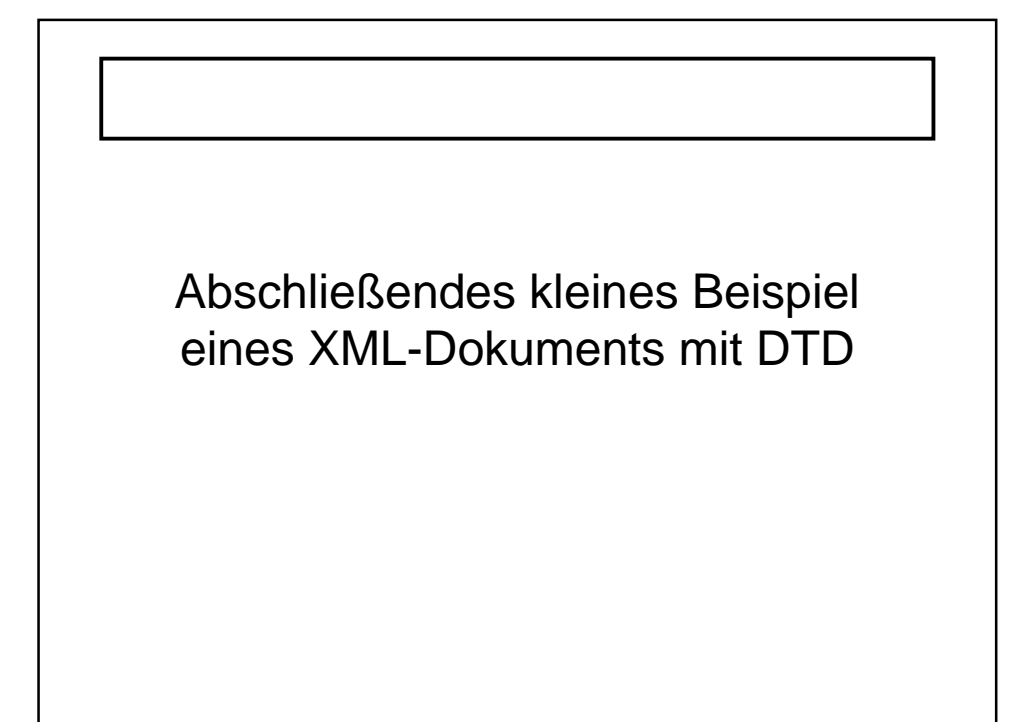

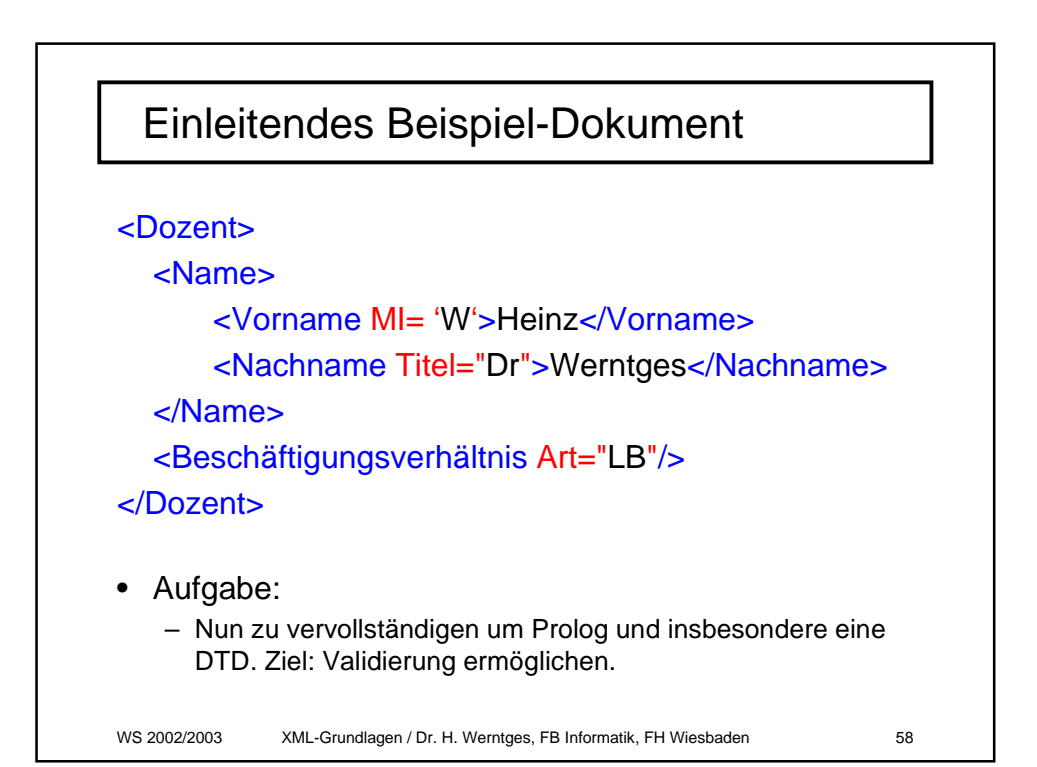

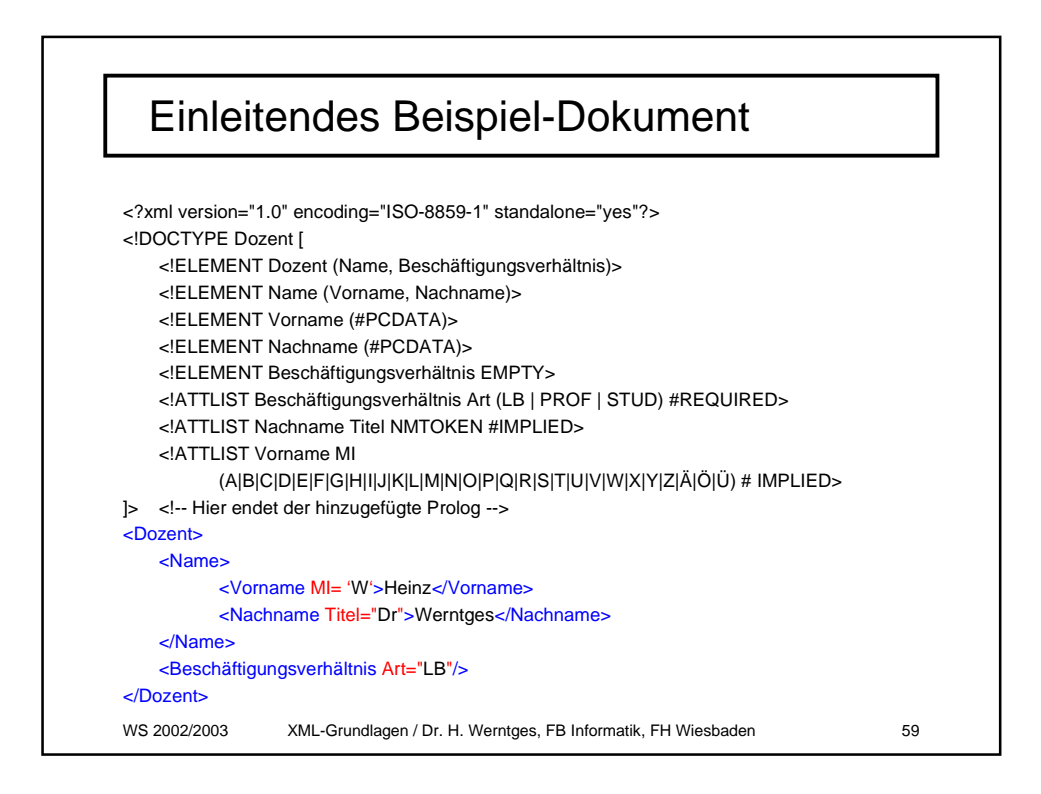

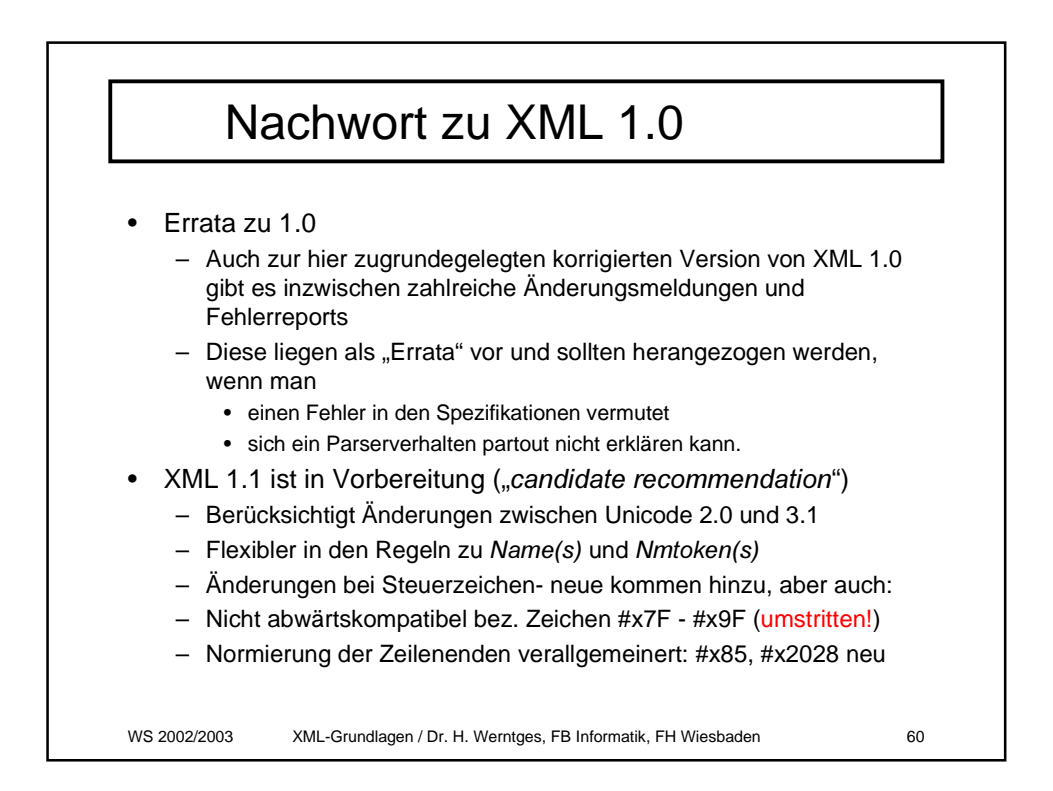